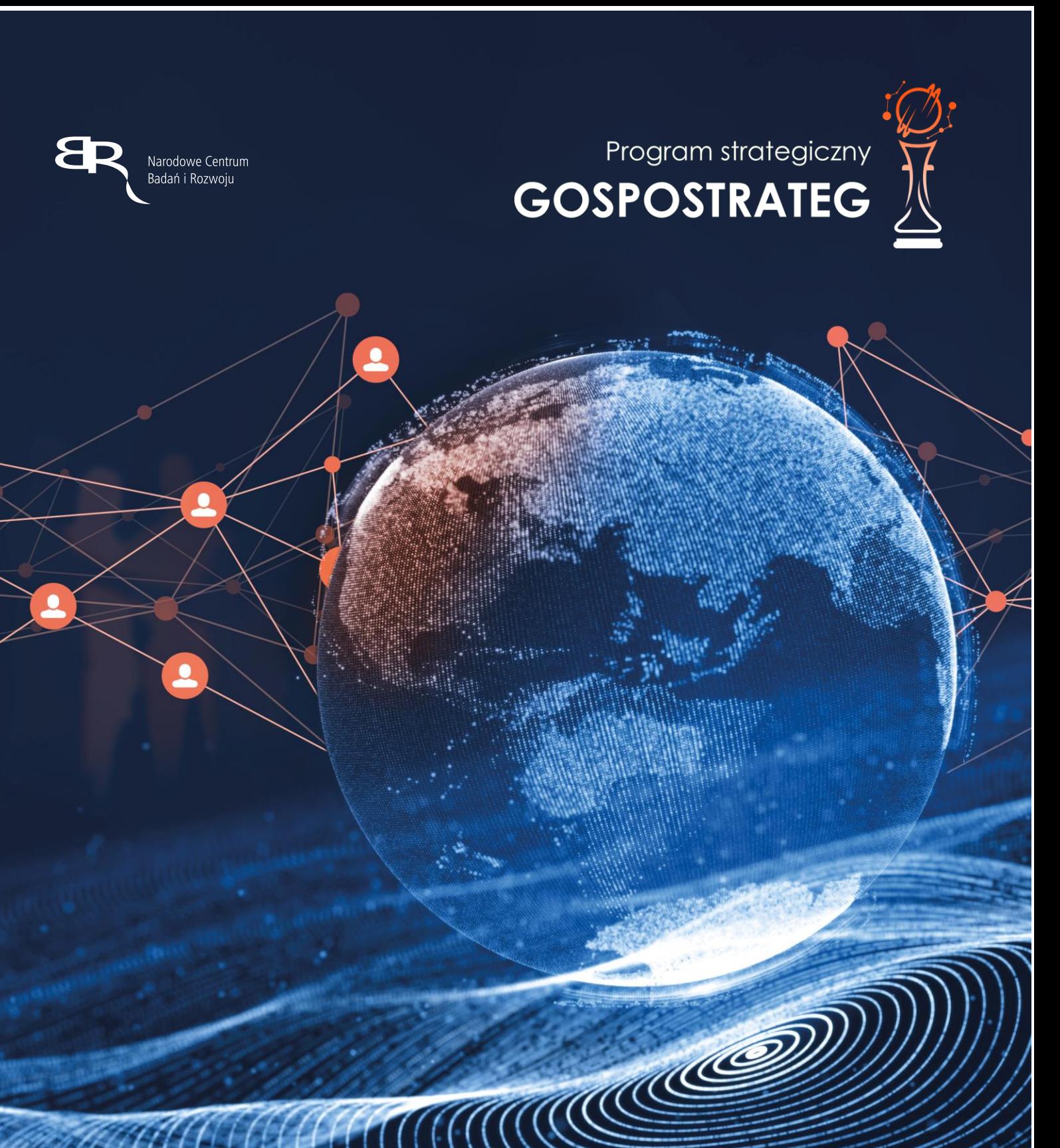

Strategiczny program badań naukowych i prac rozwojowych

**Społeczny i gospodarczy rozwój Polski w warunkach globalizujących się rynków GOSPOSTRATEG**

K1-Informacja Opublikowana (Public)

# **Instrukcja wypełniania wniosku o dofinansowanie projektu**

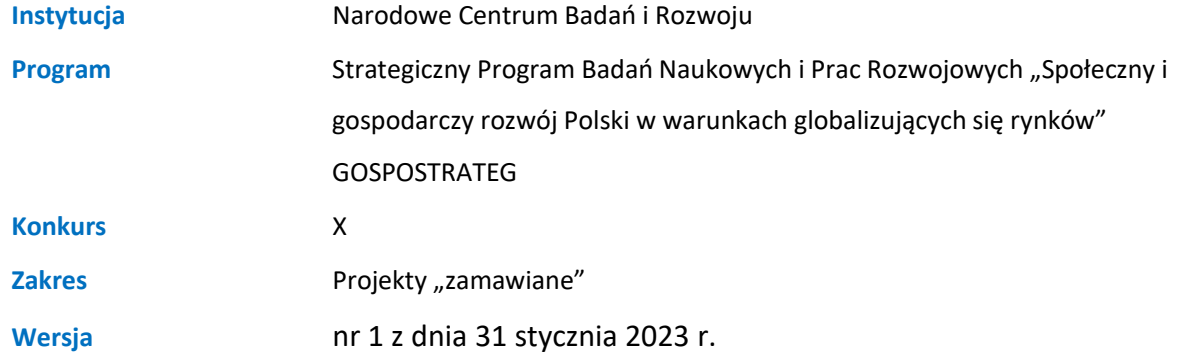

Z Instrukcji dowiesz się, jak przygotować wniosek o dofinansowanie projektu. Znajdziesz w niej wskazówki, jak wypełniać poszczególne pola wniosku, aby możliwa była ocena projektu. Zanim zaczniesz lekturę Instrukcji, sprawdź w Kryteriach oceny wstępnej i merytorycznej, w jakim zakresie będziemy oceniać Twój projekt.

## **SPIS TREŚCI**

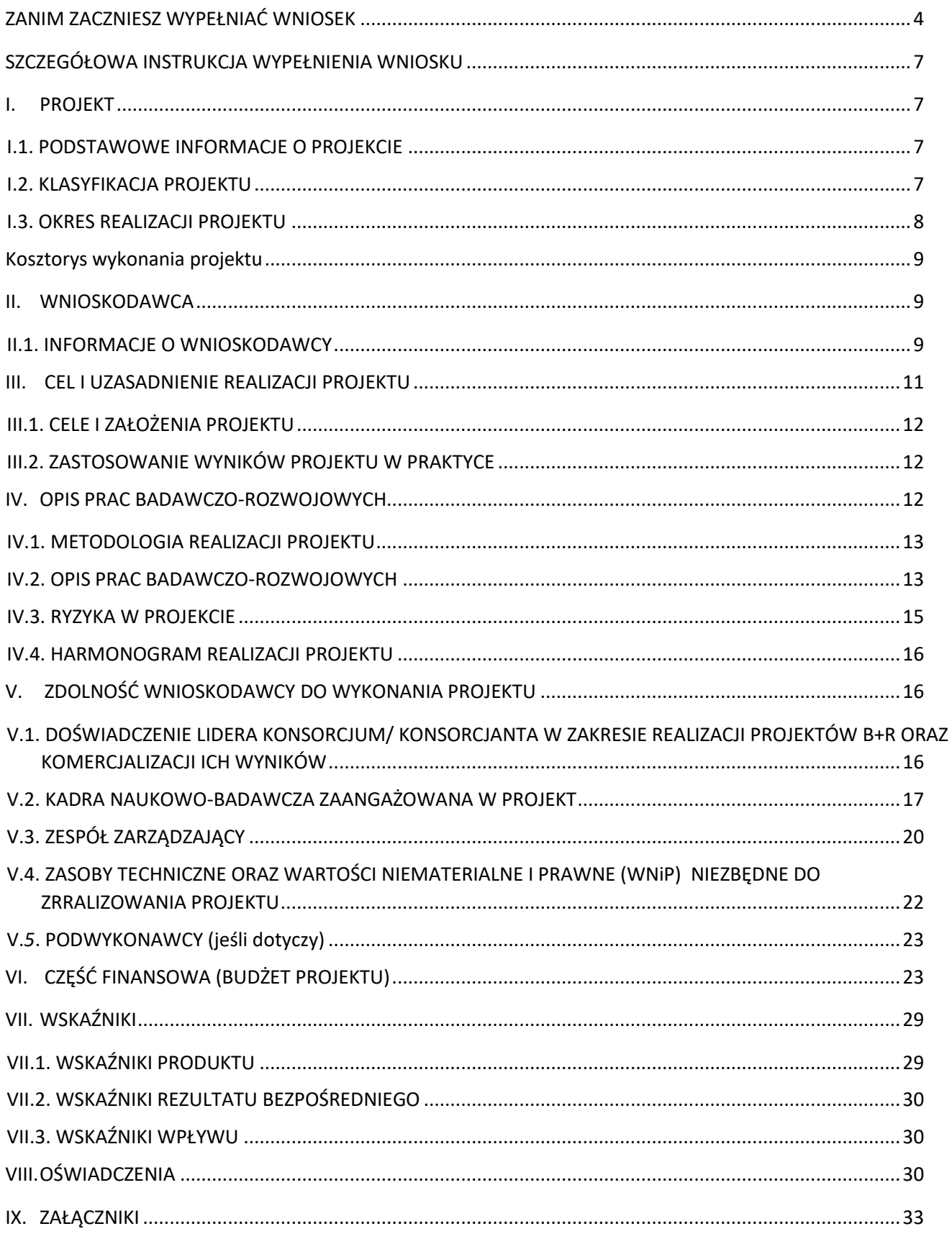

## <span id="page-3-0"></span>ZANIM ZACZNIESZ WYPEŁNIAĆ WNIOSEK

- **1.** Dla jednego projektu możesz złożyć tylko jeden wniosek.
- **2.** Wniosek przyjmujemy wyłącznie w wersji elektronicznej (składa się go za pomocą systemu informatycznego).
- **3.** Jeśli dane pole wypełnisz treściami niezwiązanymi z jego nagłówkiem (np. zamiast słów podasz "xxx" lub sformułowania: "do wypełnienia później"), nie uznamy tego za oczywistą omyłkę i możemy pozostawić wniosek bez rozpoznania.
- **4.** Do niektórych pól możesz dodać załączniki. Mogą one zawierać wyłącznie grafiki, ryciny, wykresy, wzory i tabele. Załącznik nie może przekraczać 2 stron A4.
- **5.** Nie możesz edytować strony tytułowej wniosku (generujemy ją automatycznie).
- **6.** Po złożeniu wniosku o dofinansowanie w kontaktach z nami posługuj się indywidualnym numerem swojego wniosku. Znajdziesz go na stronie tytułowej.
- **7.** W przypadku projektów realizowanych w konsorcjum każdy konsorcjant jest wnioskodawcą.
- **8.** W Instrukcji posługujemy się pojęciami badań podstawowych, badań przemysłowych, prac rozwojowych i prac przedwdrożeniowych – zdefiniowaliśmy je poniżej.
- **9.** Przed wypełnieniem wniosku zapoznaj się koniecznie z następującymi dokumentami:
	- Regulaminem konkursu,
	- Przewodnikiem kwalifikowalności kosztów,
	- Kryteriami oceny wstępnej i merytorycznej.

## ODESŁANIE

Wszystkie ważne dokumenty znajdziesz na stronie internetowej NCBR [www.gov.pl/web/ncbr](http://www.gov.pl/web/ncbr)

Powyższe prace B+R i prace przedwdrożeniowe definiowane są następująco:

- badania podstawowe oznaczają prace eksperymentalne lub teoretyczne mające przede wszystkim na celu zdobywanie nowej wiedzy o podstawach zjawisk i obserwowalnych faktów bez nastawienia na bezpośrednie zastosowanie komercyjne;
- badania przemysłowe oznaczają badania planowane lub badania krytyczne mające na celu zdobycie nowej wiedzy oraz umiejętności, celem opracowania nowych produktów, procesów lub usług, lub też wprowadzenia znaczących ulepszeń do istniejących produktów, procesów lub usług. Uwzględniają one tworzenie elementów składowych systemów złożonych i mogą obejmować budowę prototypów w środowisku laboratoryjnym lub środowisku interfejsu symulującego istniejące systemy, a także linii pilotażowych, kiedy są one konieczne do badań przemysłowych, a zwłaszcza uzyskania dowodu w przypadku technologii generycznych;
- prace rozwojowe oznaczają zdobywanie, łączenie, kształtowanie i wykorzystywanie dostępnej aktualnie wiedzy i umiejętności z dziedziny nauki, technologii i biznesu oraz innej stosownej wiedzy i umiejętności w celu opracowywania nowych lub ulepszonych produktów, procesów lub usług. Mogą one także obejmować na przykład czynności mające na celu pojęciowe definiowanie, planowanie oraz dokumentowanie nowych produktów, procesów i usług. Prace rozwojowe mogą obejmować opracowanie prototypów, demonstracje, opracowanie projektów pilotażowych, testowanie i walidację nowych lub ulepszonych produktów, procesów lub usług w otoczeniu stanowiącym model warunków rzeczywistego funkcjonowania, których głównym celem jest dalsze udoskonalenie techniczne produktów, procesów lub usług, których ostateczny kształt zasadniczo nie jest jeszcze określony. Mogą obejmować opracowanie prototypów i projektów pilotażowych, które można wykorzystać do celów komercyjnych, w przypadku gdy prototyp lub projekt pilotażowy z konieczności jest produktem końcowym do wykorzystania do celów komercyjnych, a jego produkcja jest zbyt kosztowna, aby służył on jedynie do demonstracji i walidacji. Prace rozwojowe nie obejmują rutynowych i okresowych zmian wprowadzanych do istniejących produktów, linii produkcyjnych, procesów wytwórczych, usług oraz innych operacji w toku, nawet jeśli takie zmiany mają charakter ulepszeń;
- prace przedwdrożeniowe oznaczają działania, których celem jest przygotowanie do zastosowania w praktyce wyników badań podstawowych, badań przemysłowych i prac rozwojowych, obejmujące:
	- o badania społecznego i gospodarczego zapotrzebowania na produkt,
	- o organizowanie krajowych i zagranicznych wizyt studyjnych pozwalających zebrać informacje na temat funkcjonujących dobrych praktyk,
	- o organizowanie seminariów, konferencji oraz grup badawczych mających na celu opracowanie nowych rozwiązań,
	- o opracowanie procedur związanych z wykorzystaniem przyszłego produktu będącego wynikiem badań naukowych lub prac rozwojowych,
	- o pilotaż (wdrożenie) proponowanych w rezultatach projektu rozwiązań,
	- o przygotowanie projektu stosownych regulacji prawnych,
- o uzyskanie certyfikatu zgodności upoważniającego do oznaczenia wyrobu znakiem zgodności z normą krajową lub ponadnarodową,
- o prowadzenie kampanii społecznych oraz organizowanie wydarzeń o charakterze medialnym mające na celu przekonanie opinii publicznej do proponowanych rozwiązań,
- o organizowanie spotkań z decydentami oraz instytucjami mającymi potencjał wdrożeniowy w celu przekonania do konkretnego rozwiązania.

## <span id="page-6-0"></span>SZCZEGÓŁOWA INSTRUKCJA WYPEŁNIENIA WNIOSKU

## <span id="page-6-1"></span>I. PROJEKT

## <span id="page-6-2"></span>I.1. Podstawowe informacje o projekcie

Tytuł projektu *(pole obligatoryjne, limit znaków 350 każde z pól; PL i ENG)*

Tytuł powinien jak najbardziej oddawać ideę i cel projektu.

Akronim *(pole obligatoryjne, limit znaków 10)*

Wpisz wybrany akronim projektu.

Streszczenie projektu *(pole obligatoryjne, limit znaków 2 000)*

Opisz syntetycznie przedmiot projektu, sposób osiągnięcia jego celów, zadania, rezultaty i grupy docelowe.

Streszczenie powinno być jak najbardziej konkretne i precyzyjne, ponieważ na jego podstawie dobieramy ekspertów do oceny wniosku. Jeśli zdobędziesz dofinansowanie, streszczenie możemy też upowszechnić w trakcie i po zakończeniu realizacji projektu.

## <span id="page-6-3"></span>I.2. Klasyfikacja projektu

OECD *(pole obligatoryjne, lista rozwijana)*

Z listy wybierz dziedzinę OECD, której dotyczy projekt. Na tej podstawie dobieramy ekspertów do oceny projektu.

OECD'' *(pole nieobligatoryjne, lista rozwijana)*

Możesz wskazać dziedzinę dodatkową OECD.

NABS *(pole obligatoryjne, lista rozwijana)*

Z rozwijanej listy wybierz właściwy kod projektu.

PKD projektu *(pole obligatoryjne, lista rozwijana)*

Z listy wybierz oznaczenie wskazujące rodzaj działalności, której dotyczy rozwiązanie planowane jako efekt projektu. Wybierz wartość na najniższym możliwym poziomie klasyfikacji PKD (odpowiednio z poziomu sekcji, działu, grupy, klasy, podklasy).

#### MAE *(pole obligatoryjne, lista rozwijana)*

We właściwym polu zaznacz, czy opracowywane w projekcie rozwiązanie należy do obszaru energetyki (w tym do odnawialnych źródeł energii). Jeśli zaznaczysz opcję "TAK", wybierz właściwą kategorię z rozwijanej listy.

#### Zakres tematyczny konkursu *(pole obligatoryjne, lista rozwijana)*

Realizacja projektu może obejmować wyłącznie jedno zagadnienie badawcze z zakresu tematycznego konkursu. Z listy rozwijanej wybierz zagadnienie badawcze, w które wpisuje się Twój projekt. Komitet Sterujący w ramach oceny wstępnej oceni czy Twój projekt jest zgodny z wybranym zagadnieniem badawczym.

#### Słowa kluczowe *(pole obligatoryjne, limit znaków 50 każde z pól)*

Podaj minimum 1 słowo, a maksymalnie 5 słów bezpośrednio związanych z przedmiotem projektu. Powinny one w jak najlepszy sposób charakteryzować projekt, ponieważ na ich podstawie dobieramy ekspertów do oceny. Używaj rzeczowników w mianowniku i wyłącznie powszechnie znanych skrótów.

## <span id="page-7-0"></span>I.3. Okres realizacji projektu

Podai początkową i końcową datę realizacji projektu. System informatyczny LSI automatycznie wyliczy liczbę miesięcy, w ramach których będziesz realizować projekt.

## DODATKOWA INFORMACJA

Wyliczony okres realizacji projektu wpiszemy do umowy o dofinansowanie jako okres kwalifikowalności wydatków. Wpisz zatem do wniosku taki okres realizacji projektu, który uwzględnia czas potrzebny:

- do rzeczowej realizacji projektu oraz
- na poniesienie wszystkich zaplanowanych wydatków.

Możesz rozpocząć realizację projektu najwcześniej w dniu następującym po dniu złożenia wniosku o dofinansowanie.

#### Rozpoczęcie projektu to w szczególności:

- rozpoczęcie prac B+R,
- podpisanie umowy z dostawcą lub wykonawcą usług,
- dostawa towaru lub wykonanie usługi oraz samo rozpoczęcie świadczenia usługi,
- wpłata zaliczki lub zadatku na dostawę towaru lub wykonanie usługi.

Jeśli przed dniem złożenia wniosku podejmiesz którąś z wyżej wymienionych czynności, wszystkie wydatki w projekcie będą niekwalifikowalne.

Jeśli zlecasz usługi w projekcie zewnętrznemu podwykonawcy, przed złożeniem wniosku możesz:

- przeprowadzić i rozstrzygnąć procedurę wyboru zewnętrznego podwykonawcy (np. wystosować zapytanie ofertowe, odnotować wpływ oferty podwykonawcy, ocenić oferty);
- zawrzeć umowę warunkową z osobą, która będzie zaangażowana do prac w projekcie;
- zawrzeć umowę warunkową z podwykonawcą prac B+R;
- podpisać listy intencyjne.

Czynności tych nie uznamy za rozpoczęcie projektu.

## <span id="page-8-0"></span>KOSZTORYS WYKONANIA PROJEKTU

Tabela generowana automatycznie na podstawie danych wprowadzonych w VI części wniosku.

## <span id="page-8-1"></span>II. WNIOSKODAWCA

Projekt możesz realizować wyłącznie w konsorcjum. W skład konsorcjum mogą wchodzić wyłącznie podmioty niebędące przedsiębiorstwem (w rozumieniu art. 1 załącznika I do rozporządzenia 651/2014): jednostki naukowe, spółki prawa handlowego, fundacje lub stowarzyszenia. W skład konsorcjum może wchodzić maksymalnie 5 podmiotów, w tym co najmniej dwie jednostki naukowe. Podmioty wchodzące w skład konsorcjum powinny być zarejestrowane i prowadzić działalność na terytorium Polski, co jest potwierdzone wpisem do odpowiedniego rejestru.

### <span id="page-8-2"></span>II.1. Informacje o Wnioskodawcy

#### Dane identyfikacyjne

Pola w tej części uzupełnij poprzez podanie informacji na temat Wnioskodawcy, w tym danych z rejestrów REGON/KRS/CEIDG/inny rejestr. Jeżeli wnioskodawca nie widnieje w żadnym rejestrze należy dla danego wnioskodawcy wybrać "nie dotyczy". Jeśli dane we wskazanych rejestrach są nieaktualne, podaj dane zgodnie ze stanem faktycznym. Ta część wniosku powielana jest dla każdego z konsorcjantów.

Jakie informacie musisz podać?

- nazwa pełna *(pole obligatoryjne, limit znaków 500)*  zgodnie z KRS lub innym rejestrem;
- nazwa skrócona *(pole obligatoryjne, limit znaków 200);*
- nazwa podstawowej jednostki organizacyjnej *(*pole nieobligatoryjne, *limit znaków 500)* np. wydział lub inna jednostka organizacyjna uczelni określona w statucie
- adres siedziby zgodnie z rejestrem;
	- o ulica *(pole nieobligatoryjne, lista rozwijana)*
	- o nr budynku/nr lokalu *(pole obligatoryjne, limit znaków 20)*
	- o kod pocztowy *(pole obligatoryjne, limit znaków 6)*
- o miejscowość/dzielnica *(pole obligatoryjne, lista rozwijana)*
- o poczta *(pole obligatoryjne, limit znaków 150)*
- o gmina *(pole obligatoryjne, lista rozwijana)*
- o powiat *(pole obligatoryjne, lista rozwijana)*
- o województwo *(pole obligatoryjne, lista rozwijana);*
- adres do korespondencji jeśli jest inny niż adres siedziby, zaznacz właściwą opcję, a następnie uzupełnij pola;
- adres skrzynki ePUAP *(pole obligatoryjne, występuje wyłącznie dla lidera konsorcjum)*  wpisz adres skrzynki przypisany do wnioskodawcy, a nie osoby fizycznej; zalecamy korzystanie z tej formy komunikacji, gdyż znacznie przyspieszy to czas przekazywania informacji;
- numer KRS/inny rejestr/nie dotyczy *(pole obligatoryjne jeżeli wskazano rejestr, limit znaków 50)* wskaż rejestr i wpisz numer z rejestru w którym zgłoszono działalność. W przypadku gdy jesteś zarejestrowany w CEIDG jako numer wskaż numer NIP;
- NIP *(pole obligatoryjne, limit znaków 10);*
- numer REGON *(pole obligatoryjne, limit znaków 14);*
- PKD głównej działalności Wnioskodawcy *(pole obligatoryjne, lista rozwijana)* wskaż przeważającą klasyfikację wg PKD zgodnie z dokumentem rejestrowym;
- forma prawna *(pole obligatoryjne, lista rozwijana)* wybierz z listy formę działalności zgodną z danymi KRS lub CEIDG;
- forma własności *(pole obligatoryjne, lista rozwijana)* **–** wybierz z listy formę własności prowadzonej działalności. W przypadku formy mieszanej, wybierz przeważającą własność. Gdy nie da się wyodrębnić własności przeważającej, wskaż jedną z własności z najwyższym udziałem procentowym;
- informację, czy podmiot jest organizacją prowadzącą badania i upowszechniającą wiedzę (jednostką naukową) *–* wskaż, czy jesteś organizacją prowadzącą badania i upowszechniającą wiedzę w rozumieniu art. 2 pkt 83 rozporządzenia 651/2014;
- osobę wyznaczoną do kontaktu podaj dane osób wyznaczonych do kontaktu. Dla każdego konsorcjanta możesz dodać dane maksymalnie 2 osób. Dla Lidera konsorcjum obligatoryjnie musisz wskazać co najmniej jedną osobę. Powinny to być osoby dysponujące pełną wiedzą na temat projektu, zarówno w kwestiach związanych z samym wnioskiem, jak i późniejszą realizacją projektu.

Należy podać dane:

o Imię *(pole obligatoryjne limit znaków 100)*

- o Nazwisko *(pole obligatoryjne limit znaków 100)*
- o Stanowisko *(pole obligatoryjne limit znaków 100)*
- o Nr telefonu *(pole obligatoryjne limit znaków 20)*
- o Adres e-mail *(pole obligatoryjne limit znaków 100)*
- osobę upoważnioną do reprezentacji Wnioskodawcy podaj dane osób upoważnionych do reprezentacji każdego konsorcjanta, zgodnie z przepisami powszechnie obowiązującymi/z KRS /innym rejestrem. Dla każdego konsorcjanta musisz wskazać co najmniej 1 osobę i maksymalnie 4 osoby.

#### Należy podać dane:

- o Imię *(pole obligatoryjne limit znaków 100)*
- o Nazwisko *(pole obligatoryjne limit znaków 100)*
- o Funkcja/Stanowisko *(pole obligatoryjne limit znaków 100)*
- o Nr telefonu *(pole obligatoryjne limit znaków 20)*
- o Adres e-mail *(pole obligatoryjne limit znaków 100)*

Jeśli wskażesz osobę spoza rejestru, załącz do wniosku pełnomocnictwo do reprezentacji w formie pliku pdf:

- o skan własnoręcznie podpisanego dokumentu (czytelny podpis lub pieczątka imienna), podpisany zgodnie z reprezentacją wskazaną w dokumencie rejestrowym potwierdzony za zgodność z oryginałem kwalifikowanym podpisem elektronicznym lub
- o dokument z kwalifikowanym podpisem elektronicznym, podpisany zgodnie z reprezentacją wskazaną w dokumencie rejestrowym lub
- o skan własnoręcznie podpisanego dokumentu (czytelny podpis lub pieczątka imienna), podpisany zgodnie z reprezentacją wskazaną w dokumencie rejestrowym

W przypadku gdy pełnomocnictwo jest wystawiane dla więcej niż jednej osoby, załącz skan dokumentów jako jeden plik pdf. Pełnomocnictwo powinno być co najmniej rodzajowe, tzn. powinno uprawniać do ubiegania się o finansowanie w ramach X konkursu GOSPOSTRATEG. Wskazane byłoby pełnomocnictwo szczególne (do konkretnego wniosku o dofinansowanie), zawierające tytuł projektu.

## <span id="page-10-0"></span>III. CEL I UZASADNIENIE REALIZACJI PROJEKTU

### DODATKOWA INFORMACJA

Eksperci ocenią przedstawione informacje w kryterium *Prawa własności intelektualnej* oraz *Wartość naukowa projektu oraz możliwość praktycznego zastosowania jego rezultatów.*

### <span id="page-11-0"></span>III.1. Cele i założenia projektu

#### Cel i założenia projektu *(pole obligatoryjne, limit znaków 16 000)*

Przedstaw cel projektu oraz najważniejsze rezultaty, które planujesz osiągnąć w wyniku realizacji projektu. Określ co będzie rezultatem końcowym realizacji projektu oraz wskaż jego najistotniejsze funkcjonalności. W punkcie tym nie opisuj spodziewanych wyników poszczególnych prac badawczych, lecz ostateczne rezultaty całego projektu. Wykaż, że rezultaty, które planujesz osiągnąć odpowiadają potrzebom Uprawnionego, sformułowanym w Zakresie tematycznym konkursu (załącznik nr 3 do regulaminu). Ponadto opisz najistotniejsze założenia projektu.

Możesz dodać załącznik w formacie pdf**.**

### <span id="page-11-1"></span>III.2. Zastosowanie wyników projektu w praktyce

#### Opis zastosowania wyników projektu w praktyce *(pole obligatoryjne, limit znaków 5 000)*

Za zastosowanie wyników projektu w praktyce odpowiada Uprawniony. Opisz koncepcję zastosowania przez Uprawnionego wyników projektu w praktyce oraz wskaż niezbędne do tego zasoby ze strony Uprawnionego (ludzkie, finansowe oraz techniczne).

Wykazanie braku barier w zastosowaniu wyników projektu w praktyce *(pole obligatoryjne, limit znaków 3 000)*

Odnieś się w szczególności do następujących kwestii:

- Czy dysponujesz prawami własności intelektualnej, które są niezbędne do realizacji projektu? Czy dzielisz je z innymi podmiotami? Jeśli tak, z jakimi i na jakich zasadach? (pytania odnieś do każdego konsorcjanta).
- Czy uprawdopodobniłeś, że brak jest dostępnych i objętych ochroną rozwiązań/ technologii/wyników prac B+R, których istnienie uniemożliwiałoby albo czyniło niezasadnym zastosowania wyników projektu w praktyce tj. czy sprawdziłeś, że zastosowanie wyników w praktyce nie naruszy praw własności intelektualnej innego podmiotu oraz czy ochrona obecnie stosowana przez inne podmioty nie stoi temu na przeszkodzie?

## <span id="page-11-2"></span>IV. OPIS PRAC BADAWCZO-ROZWOJOWYCH

### DODATKOWA INFORMACJA

Eksperci ocenią przedstawione informacje w kryterium *Kwalifikowalność i adekwatność wydatków*, *Wartość naukowa projektu oraz możliwość praktycznego zastosowania jego rezultatów oraz Zakres, adekwatność i wykonalność prac zaplanowanych w projekcie w stosunku do oczekiwanych wyników.*

Więcej => Kryteria oceny merytorycznej, kryterium dostępu nr 1 oraz kryteria punktowane nr 1 i 3.

## <span id="page-12-0"></span>IV.1. Metodologia realizacji projektu

#### Metodologia realizacji projektu *(pole obligatoryjne, limit znaków 6 000)*

Przedstaw metodologię realizacji prac badawczo-rozwojowych opisanych we wniosku, która doprowadzi do osiągnięcia zaplanowanych celów, z uwzględnieniem interdyscyplinarności prowadzonych badań, w stosunku do celów, zadań i rezultatów projektu.

Możesz dodać załącznik w formacie pdf.

## <span id="page-12-1"></span>IV.2. Opis prac badawczo- rozwojowych

### BADANIE PODSTAWOWE (jeśli dotyczy)/ BADANIA PRZEMYSŁOWE (jeśli dotyczy)/ PRACE ROZWOJOWE (jeśli dotyczy)/ PRACE PRZEDWDROŻENIOWE

Przedstaw chronologiczny opis zaplanowanych prac badawczo-rozwojowych, których wykonanie jest niezbędne dla osiągnięcia celów projektu.

- Projekt musi obejmować co najmniej prace przedwdrożeniowe wniosek, w którym ich nie przewidziano, nie będzie mógł zostać złożony (nie zostanie przyjęty przez system informatyczny LSI).
- Planowane prace podziel na zadania odrębnie dla badań podstawowych, badań przemysłowych, prac rozwojowych oraz prac przedwdrożeniowych.
- Zachowaj logiczny układ zadań i kolejności prowadzonych prac, ponieważ aspekt ten zostanie poddany ocenie.
- Zadanie nr 1 musi zakończyć się jako pierwsze.
- Zadania mogą być realizowane równolegle.
- Zadanie nie może być równe okresowi realizacji projektu.
- Przynajmniej jedno zadanie musi zakończyć się w ostatnim miesiącu trwania projektu.
- Jedno zadanie może być realizowane wyłącznie przez jednego z członków konsorcjum.
- Każdy z członków konsorcjum musi realizować przynajmniej jedno zadanie w projekcie.

W celu właściwego przypisania planowanych prac do badań podstawowych, badań przemysłowych, prac rozwojowych oraz prac przedwdrożeniowych zastosuj definicje wskazane we Wstępie *Instrukcji.* 

Dla każdego zadania wskaż:

- Numer zadania *(pole obligatoryjne)* wpisz numer zadania.
- Nazwę zadania *(pole obligatoryjne, limit znaków 200).*
- Wykonawcę zadania *(pole obligatoryjne, lista rozwijana)* wybierz z listy rozwijanej wnioskodawcę, którego dotyczy zadanie.
- Okres realizacji zadania (liczbę miesięcy) *(pole obligatoryjne)* musi mieścić się w okresie realizacji całego projektu, określonym w polu *Okres realizacji projektu*, ale nie może być jemu równy.
- Miesiąc rozpoczęcia zadania *(pole obligatoryjne)*
- Miesiąc zakończenia zadania *(pole obligatoryjne)*
- Cel realizacji zadania *(pole obligatoryjne, limit znaków 3 000).*

Możesz dodać załącznik w formacie pdf.

• Efekt końcowy zadania – kamień milowy – zadania zdefiniuj w taki sposób, aby każdy z nich kończył się kamieniem milowym (np. produktem czy sparametryzowaną funkcjonalnością), na podstawie którego będzie możliwe podjęcie decyzji o kontynuacji/przerwaniu/modyfikacji projektu. Wskaż minimum 1 kamień milowy zadania.

W poszczególnych rubrykach podaj:

- o Nazwę kamienia milowego *(pole obligatoryjne, limit znaków 200)*  jako kamień milowy możesz wskazać np. osiągnięcie określonych wyników badań, uzyskanie krytycznych funkcji, stworzenie kluczowych komponentów technologii, zakończenie testów, stworzenie linii pilotażowej, opracowanie modelu lub prototypu przyszłego urządzenia o określonych parametrach, zależnie od branży i specyfiki danego projektu. Wybieraj kamienie milowe **możliwe do skwantyfikowania (tj. mierzalne)**. Kamienie milowe powinny być właściwie zdefiniowane i odpowiadać rozwiązywanym w danym zadaniu problemom badawczym.
- o Parametr *(pole obligatoryjne, limit znaków 300)*  wskaż **mierzalny parametr** określający dany kamień milowy. Oczekiwane wartości parametrów powinny zakładać osiągnięcie danej wartości, przedziału lub poziomu maksymalnego/minimalnego. Parametry powinny umożliwiać obiektywną ocenę stopnia osiągnięcia zakładanych w danym etapie celów badawczych, a także świadczyć o postępach prac w projekcie.
- o Opis wpływu nieosiągnięcia kamienia milowego *(pole obligatoryjne, limit znaków 1 000)*  przedstaw, jaki byłby wpływ ewentualnego braku osiągnięcia danego kamienia milowego na zasadność kontynuacji/ przerwania/modyfikacji projektu.

Powiel wiersze dla każdego kamienia milowego danego zadania.

## PRZYKŁAD

Oto kilka przykładowych poprawnie sformułowanych kamieni milowych:

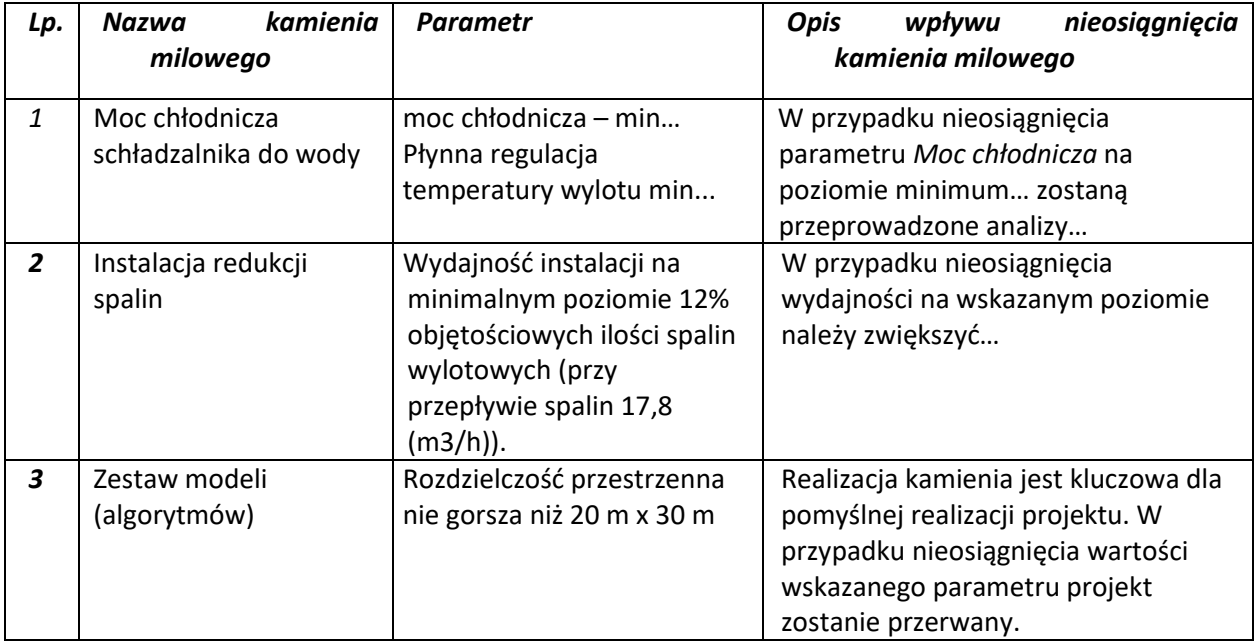

• Koszty kwalifikowalne zadania *(pole obligatoryjne)* – wykaż koszty kwalifikowalne prac zaplanowanych w ramach zadania.

Suma kosztów kwalifikowalnych przypisanych do każdego z zadań powinna być zgodna z sumą kosztów kwalifikowalnych projektu wynikającą z Budżetu projektu i Kosztorysu wykonania projektu, odpowiednio dla poszczególnych rodzajów prac (np. kwota wszystkich zadań w ramach badań podstawowych/ badań przemysłowych/ prac rozwojowych/ prac przedwdrożeniowych powinna być zgodna z sumą kosztów kwalifikowalnych badań podstawowych/ badań przemysłowych/prac rozwojowych/ prac przedwdrożeniowych wskazaną w Budżecie projektu i Kosztorysie wykonania projektu).

## <span id="page-14-0"></span>IV.3. Ryzyka w projekcie

#### Ryzyka w projekcie *(pole obligatoryjne, limit znaków 4 000)*

Wskaż główne ryzyka/zagrożenia, które mogą utrudnić/uniemożliwić osiągnięcie zakładanego efektu końcowego projektu, w szczególności:

- natury technologicznej co może przeszkodzić w zastosowaniu przyjętej koncepcji, z jakiego powodu przyjęta koncepcja może okazać się niewłaściwa;
- natury prawno-administracyjnej np. konieczność uzyskania wymaganych zgód, decyzji.

Dla każdego ryzyka/zagrożenia wskaż:

- wpływ na realizację projektu w przypadku jego wystąpienia;
- odpowiednie metody jego minimalizacji (zapobieganie, przeciwdziałanie, powstrzymywanie) lub neutralizacji (łagodzenie skutków).

## <span id="page-15-0"></span>IV.4. Harmonogram realizacji projektu

Harmonogram realizacji projektu w formie wykresu Gantta system informatyczny LSI generuje automatycznie na podstawie danych w cz. IV pkt 2 wniosku.

## <span id="page-15-1"></span>V. ZDOLNOŚĆ WNIOSKODAWCY DO WYKONANIA PROJEKTU

## DODATKOWA INFORMACJA

Eksperci ocenią przedstawione informacje w kryterium *Prawa własności intelektualnej* oraz *Kompetencje wnioskodawcy i potencjał do realizacji projektu*.

Więcej => Kryteria oceny merytorycznej, kryterium dostępu nr 2 oraz kryterium punktowane nr 2.

Wykaż, że posiadasz zdolność do realizacji projektu, tj. że przewidziałeś wszystkie zasoby niezbędne do zrealizowania prac zaplanowanych w projekcie. Przedstaw zarówno zasoby posiadane w momencie aplikowania o dofinansowanie, jak również przewidziane do pozyskania w trakcie realizacji projektu.

# <span id="page-15-2"></span>V.1. Doświadczenie Lidera konsorcjum/Konsorcjanta w zakresie realizacji projektów B+R oraz komercjalizacji ich wyników

Doświadczenie Lidera konsorcjum/Konsorcjanta w zakresie realizacji projektów B+R oraz komercjalizacji ich wyników *(pole obligatoryjne, limit znaków 6 000)*

Opisz swój dorobek oraz dotychczasowe doświadczenie w komercjalizacji wyników projektów B+R, wskazując:

- czego te projekty dotyczyły,
- jaki był ich budżet,
- okres ich realizacji,
- w jakim charakterze wnioskodawca był w nie zaangażowany,
- jaki był zakres prac wykonywanych przez wnioskodawcę,
- czy prace zakończyły się sukcesem.

Wskaż dane również w odniesieniu do członków konsorcjum.

## Zasoby kadrowe (w tym administracyjne) Lidera konsorcjum/Konsorcjanta *(pole obligatoryjne, limit znaków 6 000)*

Opisz kluczowy personel badawczy i administracyjny niezbędny do prawidłowej realizacji projektu. Określ, czy obecnie dysponujesz adekwatnymi zasobami ludzkimi i finansowymi, zapleczem administracyjnym i infrastrukturą badawczą do przeprowadzenia prac zaplanowanych we wniosku. Wykaż, że zespół zarządzający, w szczególności kierownik zarządzający, posiada adekwatne doświadczenie, a role poszczególnych osób, zakres zadań i wymiar

zaangażowania są optymalne oraz zapewniają właściwy monitoring i nadzór nad postępami w realizacji projektu i osiągnięcie zakładanego celu.

### <span id="page-16-0"></span>V.2. Kadra naukowo-badawcza zaangażowana w projekt

Opisz dorobek kluczowego zespołu badawczego (w szczególności osiągnięć z okresu 5 lat przed złożeniem wniosku), niezbędny do prawidłowej realizacji projektu. Określ, czy obecnie dysponujesz (jako Lider konsorcjum oraz Konsorcjanci) adekwatnymi zasobami ludzkimi do przeprowadzenia zaplanowanych prac B+R.

### DODATKOWA INFORMACJA

Musisz posiadać wszystkie kluczowe zasoby osobowe już na etapie składania wniosku o dofinansowanie.

#### Kierownik B+R

Podaj dane osoby zarówno aktualnie zatrudnionej w ramach umowy o pracę/umowy zlecenie/umowy o dzieło, jak i wybranej do zatrudnienia, tj. w przypadku której zawarto umowę warunkową o współpracy (promesy zatrudnienia/umowy przedwstępne).

Są to dane:

- imię *(pole obligatoryjne, limit znaków 100),*
- nazwisko *(pole obligatoryjne, limit znaków 100),*
- wykształcenie *(pole obligatoryjne, limit znaków 50),*
- tytuł naukowy/stopień naukowy *(pole nieobligatoryjne, limit znaków 200)*,
- adres e-mail *(pole obligatoryjne, limit znaków 100),*
- numer telefonu *(pole obligatoryjne, limit znaków 100),*
- doświadczenie zawodowe *(pole obligatoryjne, limit znaków 2 000)* w tym szczególnie doświadczenie w realizacji prac B+R w obszarze, którego dotyczy projekt (w szczególności w okresie 5 lat przed złożeniem wniosku), np. doświadczenie w realizacji projektów (krajowych i międzynarodowych) obejmujących prace B+R, których efektem były wdrożenia wyników prac B+R do działalności gospodarczej, uzyskane patenty czy prawa ochronne na wzory użytkowe, lub inne zastosowania wyników prac B+R.

W ramach Wykazu realizowanych projektów podaj dane dotyczące projektów (obligatoryjnie należy wskazać co najmniej 1 projekt):

- o tytuł projektu *(pole obligatoryjne, limit znaków 350),*
- o budżet (PLN) *(pole obligatoryjne)*  podaj całkowity budżet projektu,
- o źródło finansowania *(pole obligatoryjne, limit znaków 200)*  podaj, z jakiego źródła sfinansowany został projekt np. PO IR, PO IiŚ, środki krajowe, środki własne etc.,
- o okres realizacji *(pole obligatoryjne)*  podaj w latach okres realizacji projektu, jeżeli projekt trwa nadal wpisz prognozowany rok zakończenia,
- o czy projekt był realizowany w ramach konsorcjum *(pole obligatoryjne, lista rozwijana)*  wybierz TAK lub NIE,
- o rolę w projekcie *(pole obligatoryjne, limit znaków 500)* podaj rolę w projekcie np. kierownik projektu, kierownik badań, laborant etc.,
- o główne efekty projektu *(pole obligatoryjne, limit znaków 500*  podaj krótką informację o rezultatach projektu (limit znaków 500),
- najważniejsze publikacje naukowe związane z tematem projektu *(pole obligatoryjne, należy wskazać co najmniej 1 publikację, limit znaków 500 na każdą publikację)* – podaj również informacje bibliograficzne (do 5 pozycji z ostatnich 10 lat),
- osiągnięcia w zakresie praw własności przemysłowej *(pole obligatoryjne, limit znaków 2 000),*
- wymiar zaangażowania w projekcie *(pole obligatoryjne, limit znaków 500)*  podaj, w których zadaniach dana osoba będzie zaangażowana w prace w ramach projektu, wymiar zaangażowania podaj w etatach np. 0,25 etatu przez cały okres realizacji projektu.
- informacje, czy jest pracownikiem Lidera/ Członka konsorcjum *(pole obligatoryjne),* zatrudnionym na podstawie kodeksu pracy lub zaangażowanym na podstawie umowy zlecenie/o dzieło,

W przypadku zaznaczenia NIE należy oświadczyć czy z kierownikiem B+R została zawarta umowa warunkowa współpracy.

• nazwę Lidera/ Członka konsorcjum, którego pracownikiem jest kierownik B+R, lub z którym kierownik B+R zawarł umowę warunkową o współpracy.

#### DODATKOWA INFORMACJA

KONFLIKT INTERESÓW. Kierownik B+R oraz osoby wykonujące w zastępstwie jego obowiązki nie mogą być jednocześnie wykonawcami jakichkolwiek prac po stronie podwykonawcy, w tym nie mogą pozostawać w stosunku służbowym lub innej formie współpracy z podwykonawcą (dotyczy stosunku pracy, stosunków cywilnoprawnych lub innych form współpracy). Pozostały personel B+R nie może jednocześnie wykonywać tych samych prac w projekcie po stronie Wnioskodawcy oraz podwykonawcy.

#### Kluczowy personel B+R

Podaj dane kluczowego personelu (maksymalnie 3 osób na każdego konsorcjanta), zarówno osób aktualnie zatrudnionych w ramach umowy o pracę/umowy zlecenie/umowy o dzieło, jak i wybranych do zatrudnienia, tj. w przypadku których zawarto umowy warunkowe o współpracy (promesy zatrudnienia/umowy przedwstępne). Obligatoryjnie musisz wskazać co najmniej jedną osobę w kluczowym personelu B+R.

Są to dane:

- imię *(pole obligatoryjne, limit znaków 100),*
- nazwisko *(pole obligatoryjne, limit znaków 100),*
- wykształcenie *(pole obligatoryjne, limit znaków 50),*
- tytuł naukowy/stopień naukowy *(pole nieobligatoryjne, limit znaków 200)*,
- doświadczenie zawodowe *(pole obligatoryjne, limit znaków 2 000)* w tym szczególnie doświadczenie w realizacji prac B+R w obszarze, którego dotyczy projekt (w szczególności w okresie 5 lat przed złożeniem wniosku), np. doświadczenie w realizacji projektów (krajowych i międzynarodowych) obejmujących prace B+R, których efektem były wdrożenia wyników prac B+R do działalności gospodarczej, uzyskane patenty czy prawa ochronne na wzory użytkowe, lub inne zastosowania wyników prac B+R.
- najważniejsze publikacje naukowe związane z tematem projektu *(pole nieobligatoryjne, limit znaków 500 na każdą publikację)* – podaj również informacje bibliograficzne (do 5 pozycji z ostatnich 10 lat),
- osiągnięcia w zakresie praw własności przemysłowej *(pole nieobligatoryjne, limit znaków 2 000),*
- rola w projekcie *(pole obligatoryjne, limit znaków 500),*
- wymiar zaangażowania w projekcie *(pole obligatoryjne, limit znaków 500)*  podaj, w których zadaniach dana osoba będzie zaangażowana w prace w ramach projektu, wymiar zaangażowania podaj w etatach np. 0,25 etatu przez cały okres realizacji projektu.
- informacje, czy jest pracownikiem Lidera/ Członka konsorcjum *(pole obligatoryjne),* zatrudnionym na podstawie kodeksu pracy lub zaangażowanym na podstawie umowy zlecenie/o dzieło,

W przypadku zaznaczenia NIE należy oświadczyć czy z członkiem kluczowego personelu B+R została zawarta umowa warunkowa współpracy.

• nazwę Lider/ Członka konsorcjum, którego pracownikiem jest członek kluczowego personelu B+R, lub z którym członek kluczowego personelu B+R zawarł umowę warunkową o współpracy.

#### Pozostały personel B+R *(pole nieobligatoryjne, limit znaków 3 000)*

Podaj dane ewentualnych pozostałych znanych już członków zespołu (zarówno aktualnie zatrudnionych w ramach umowy o pracę/umowy zlecenie/umowy o dzieło, jak i wybranych do zatrudnienia, tj. w przypadku których zawarto umowy warunkowe o współpracy), takie jak: imię, nazwisko, wykształcenie, doświadczenie zawodowe, w tym szczególnie doświadczenie w realizacji prac B+R, ich wdrażaniu lub zarządzaniu projektami. W odniesieniu do każdej osoby określ jej rolę i wymiar zaangażowania w projekcie (np. 0,25 etatu przez cały okres realizacji projektu).

Kadra B+R planowana do zaangażowania *(pole nieobligatoryjne, limit znaków 3 000)*

Określ wymagania wobec osób, których dopiero będziesz poszukiwać w celu zatrudnienia jako niezbędne, by uzupełnić obecnie posiadany zespół. Podaj m.in.: minimalny wymagany zakres wiedzy i doświadczenia, a także ich rolę i wymiar zaangażowania w projekcie.

### <span id="page-19-0"></span>V.3. Zespół zarządzający

Działania i decyzje podejmowane przez kadrę zarządzającą projektem mają kluczowe znaczenie dla optymalnego wykorzystania wyników prac B+R i w konsekwencji uzyskania przez wykonawcę jak największych korzyści i budowania przewag konkurencyjnych w stosunku do innych podmiotów.

Kadra zarządzająca projektem powinna posiadać doświadczenie adekwatne do zakresu i rodzaju zaplanowanych prac. Podział ról, zakres zadań i wymiar zaangażowania poszczególnych osób powinny zapewnić właściwy monitoring i nadzór nad postępami w realizacji projektu i osiągniecie zakładanego celu.

### DODATKOWA INFORMACJA

KONFLIKT INTERESÓW. Kierownik zarządzający oraz osoby wykonujące w zastępstwie jego obowiązki nie mogą być jednocześnie wykonawcami jakichkolwiek prac po stronie podwykonawcy, w tym nie mogą pozostawać w stosunku służbowym lub innej formie współpracy z podwykonawcą (dotyczy stosunku pracy, stosunków cywilnoprawnych lub innych form współpracy). Pozostały personel do zarządzania projektem nie może jednocześnie wykonywać tych samych prac w projekcie po stronie Wnioskodawcy oraz podwykonawcy.

KOSZTY POŚREDNIE. Koszty dotyczące funkcji zarządczych, nadzorczych i koordynujących w ramach projektu są pokrywane z ryczałtu kosztów pośrednich.

#### Kierownik zarządzający projektem

Podaj dane osoby zarówno aktualnie zatrudnionej w ramach umowy o pracę/umowy zlecenie/umowy o dzieło, jak i wybranej do zatrudnienia, tj. w przypadku której zawarto umowę warunkową o współpracy (promesy zatrudnienia/umowy przedwstępne).

#### Są to dane:

- imię *(pole obligatoryjne, limit znaków 100),*
- nazwisko *(pole obligatoryjne, limit znaków 100),*
- wykształcenie *(pole obligatoryjne, limit znaków 50),*
- tytuł naukowy/stopień naukowy *(pole nieobligatoryjne, limit znaków 200),*
- adres e-mail *(pole obligatoryjne, limit znaków 100),*
- nr telefonu *(pole obligatoryjne, limit znaków 20),*
- doświadczenie zawodowe *(pole obligatoryjne, limit znaków 2 000),* w tym szczególnie doświadczenie w zarządzaniu projektami B+R lub wdrażaniu wyników prac B+R (w okresie 5 lat przed złożeniem wniosku);
- Ponadto, w ramach Wykazu realizowanych projektów należy wskazać dane jak poniżej. Nie jest obligatoryjne wskazywanie realizowanych projektów. Jeżeli jednak wykażesz projekt, wszystkie dane dotyczące projektu należy uzupełnić obligatoryjnie:
	- o tytuł projektu *(pole obligatoryjne, limit znaków 350),*
	- o budżet (PLN) *(pole obligatoryjne) –* podaj całkowity budżet projektu,
	- o źródło finansowania *(pole obligatoryjne limit znaków 200)* podaj, z jakiego źródła sfinansowany został projekt np. PO IR, PO IŚ, środki krajowe, środki własne etc.,
	- o okres realizacji projektu *(pole obligatoryjne)*  podaj w latach okres realizacji projektu, jeżeli projekt trwa nadal wybierz prognozowany rok zakończenia
	- o czy projekt był realizowany w ramach konsorcjum *(pole obligatoryjne, lista rozwijana)*  wybierz TAK lub NIE,
	- o rolę w projekcie *(pole obligatoryjne, limit znaków 500)* podaj rolę w projekcie np. kierownik projektu, kierownik badań, laborant etc.,
	- o główne efekty projektu *(pole obligatoryjne, limit znaków 500*  podaj krótką informację o rezultatach projektu (limit znaków 500),
- osiągnięcia w zakresie praw własności przemysłowej *(pole obligatoryjne, limit znaków 2 000),*
- wymiar zaangażowania w projekcie *(pole obligatoryjne, limit znaków 200)* podaj, w których zadaniach dana osoba będzie zaangażowana w prace w ramach projektu, wymiar zaangażowania podaj w etatach np. 0,25 etatu przez cały okres realizacji projektu,
- informacja czy jest pracownikiem Lidera/Członka konsorcjum *(pole obligatoryjne),*zatrudnionym na podstawie kodeksu pracy lub zaangażowanym na podstawie umowy zlecenie/o dzieło,

W przypadku zaznaczenia NIE należy oświadczyć czy z kierownikiem zarządzającym projektem została zawarta umowa warunkowa współpracy.

• nazwę Lidera/Członka konsorcjum *(pole obligatoryjne)* – wybierz z listy rozwijalnej, którego członka konsorcjum kierownik zarządzający projektem jest pracownikiem lub z którym zawarł umowę warunkową o współpracy.

#### Kluczowy personel do zarządzania projektem *(pole nieobligatoryjne)*

Podaj dane kluczowego personelu (maksymalnie 3 osób na każdego konsorcjanta), zarówno osób aktualnie zatrudnionych w ramach umowy o pracę/umowy zlecenie/umowy o dzieło, jak i wybranych do zatrudnienia, tj. w przypadku których zawarto umowy warunkowe o współpracy (promesy zatrudnienia/umowy przedwstępne). Jeżeli jednak wykażesz kluczowy personel, część z danych dotyczących personelu należy uzupełnić obligatoryjnie: Są to dane:

- imię *(pole obligatoryjne, limit znaków 100),*
- nazwisko *(pole obligatoryjne, limit znaków 100),*
- wykształcenie *(pole obligatoryjne, limit znaków 50),*
- tytuł naukowy/stopień naukowy *(pole nieobligatoryjne, limit znaków 200),*
- doświadczenie zawodowe *(pole obligatoryjne, limit znaków 2 000),* w tym szczególnie doświadczenie w zarządzaniu projektami B+R lub wdrażaniu wyników prac B+R (w okresie 5 lat przed złożeniem wniosku);
- osiągnięcia w zakresie praw własności przemysłowej *(pole obligatoryjne, limit znaków 2 000),*
- rola w projekcie *(pole obligatoryjne, limit znaków 500),*
- wymiar zaangażowania w projekcie *(pole obligatoryjne, limit znaków 200)* podaj, w których zadaniach dana osoba będzie zaangażowana w prace w ramach projektu, wymiar zaangażowania podaj w etatach np. 0,25 etatu przez cały okres realizacji projektu,
- informacja czy jest pracownikiem Lidera/Członka konsorcjum *(pole obligatoryjne),*zatrudnionym na podstawie kodeksu pracy lub zaangażowanym na podstawie umowy zlecenie/o dzieło,

W przypadku zaznaczenia NIE należy oświadczyć czy z członkiem kluczowego personelu została zawarta umowa warunkowa współpracy.

• nazwę Lidera/Członka konsorcjum *(pole obligatoryjne)* – wybierz z listy rozwijalnej, którego członka konsorcjum kluczowy personel do zarządzania projektem jest pracownikiem lub z którym zawarł umowę warunkową o współpracy.

## <span id="page-21-0"></span>V.4. Zasoby techniczne oraz wartości niematerialne i prawne (WNiP) niezbędne do zrealizowania projektu

W kolejnych polach wskaż konkretne zasoby techniczne (aparatura naukowo-badawcza, pomieszczenia, przyrządy, maszyny) oraz wartości niematerialne i prawne (licencje, technologie, know-how, prawa własności intelektualnej) wykorzystywane w trakcie realizacji projektu.

#### **Dostęp do aparatury/infrastruktury niezbędnej do realizacji projektu**

W polu Zasób *(pole obligatoryjne, limit znaków 500)* wskaż jego nazwę oraz liczbę sztuk, a w przypadku drobnego wyposażenia, odnieś się do całych zestawów.

W polu Przeznaczenie *(pole obligatoryjne, limit znaków 500)* wskaż, do których prac badawczych dany zasób będzie wykorzystywany.

W polu Nr zadania *(pole obligatoryjne)* z listy rozwijanej wybierz numer/numery zadań, w których dany zasób będzie wykorzystywany.

#### **Zasoby techniczne pozostające w dyspozycji Lidera/Członka konsorcjum**

Wskaż zasoby techniczne, którymi dysponujesz na etapie aplikowania o dofinansowanie.

#### **Zasoby techniczne planowane do nabycia**

Wskaż zasoby techniczne, których pozyskanie zaplanowałeś w ramach realizacji projektu.

#### **WNiP niezbędne do zrealizowania projektu**

#### **WNiP pozostające w dyspozycji Lidera/Członka konsorcjum**

Wskaż wartości niematerialne i prawne (WNiP: licencje, technologie, know-how, prawa własności intelektualnej), którymi dysponujesz na etapie aplikowania o dofinansowanie.

#### **WNiP planowane do nabycia**

Wskaż WNiP, których pozyskanie zaplanowałeś w ramach realizacji projektu.

Wskaż również te WNiP, które koniecznie powinny zostać pozyskane przed wdrożeniem rezultatu projektu

### <span id="page-22-0"></span>V.*5*. Podwykonawcy (jeśli dotyczy)

Wskaż (osobno dla każdego członka konsorcjum) czy planujesz zaangażowanie podwykonawcy/podwykonawców *(pole obligatoryjne)* oraz czy Lider konsorcjum/konsorcjant wybrał już podwykonawcę/ podwykonawców *(pole obligatoryjne).*

Jeżeli planujesz zaangażowanie podwykonawcy obligatoryjnie wskaż numer zadania, do którego planujesz zaangażować podwykonawcę/podwykonawców oraz opisz szczegółowo zakres prac, który planujesz im powierzyć *(limit znaków 3 000)* (w przypadku więcej niż jednego zadania, pole może być powielane). Jeżeli wybrałeś już podwykonawcę wskaż jego nazwę *(limit znaków 500),* zasoby kadrowe podwykonawcy *(limit znaków 2 000)* oraz inne zasoby podwykonawcy niezbędne do realizacji powierzonych prac *(limit znaków* 1 000*)* wraz z ich przeznaczeniem.

# <span id="page-22-1"></span>VI. CZĘŚĆ FINANSOWA (BUDŻET PROJEKTU)

#### DODATKOWA INFORMACJA

Eksperci ocenią przedstawione informacje w kryterium *Kwalifikowalność i adekwatność wydatków*.

Więcej => Kryteria oceny merytorycznej, kryterium dostępu nr 1.

#### **Koszty realizacji projektu**

#### **ODESŁANIE**

Zanim zaczniesz wypełniać tę części wniosku, koniecznie zapoznaj się z *Przewodnikiem kwalifikowalności kosztów*.

Wykaż koszty kwalifikowalne, jakie poniesiesz w trakcie realizacji projektu, przyporządkowując je do odpowiedniej kategorii kosztów.

Koszty wpisuj w zaokrągleniu do pełnych złotówek.

Przedstaw odrębnie koszty dla:

- badań podstawowych,
- badań przemysłowych,
- prac rozwojowych,
- prac przedwdrożeniowych.

Dla każdej pozycji (część VI wniosku: 1. Wynagrodzenia (W), 2. Podwykonawstwo (E), 3. Pozostałe koszty bezpośrednie (Op)) określ<sup>1</sup>:

#### **Kategoria WYNAGRODZENIA (W)**

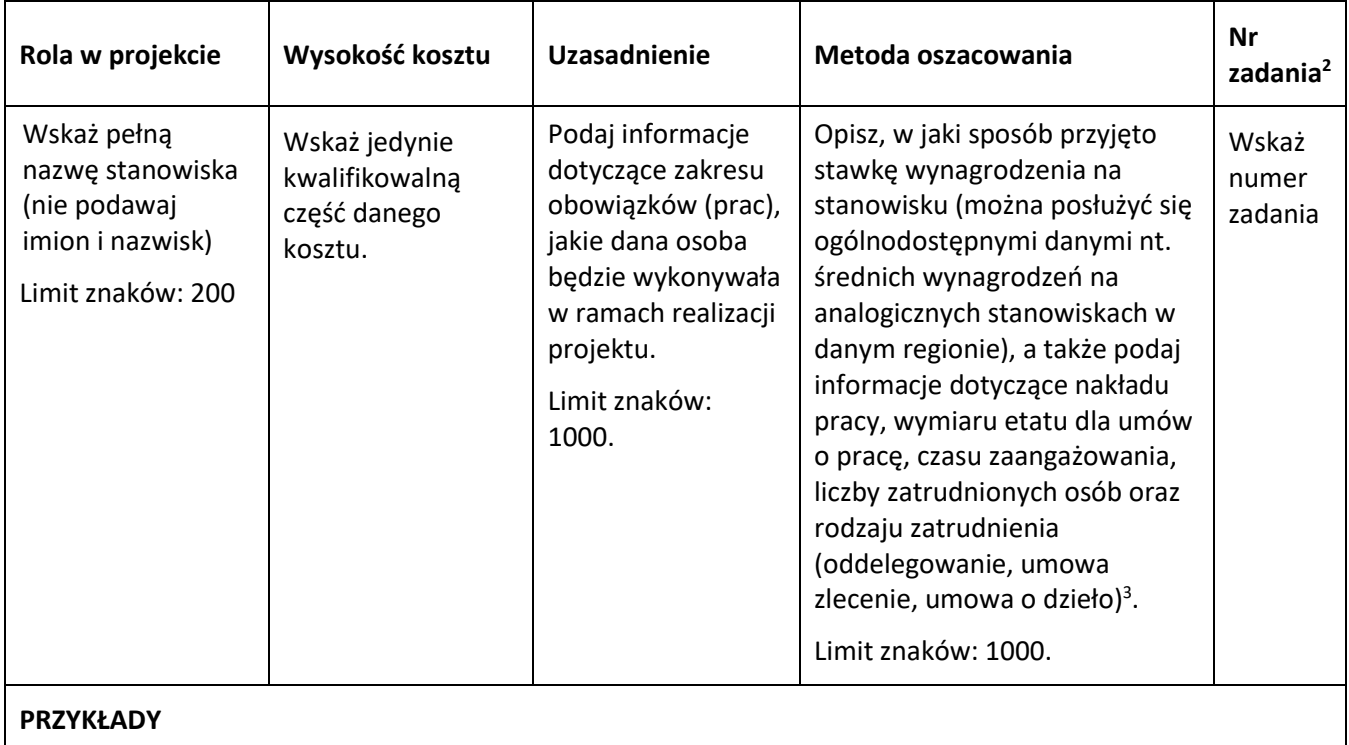

<sup>1</sup> Przy każdej pozycji budżetowej wpisz pełne wymagane informacje dot. uzasadnienia i metody oszacowania. Przykładowo nie wystarczy, że wpiszesz "jak wyżej".

<sup>2</sup> Jeden koszt może być przypisany tylko do jednego zadania.

<sup>3</sup> Dla przykładu, poniższy opis **nie jest wystarczający**: Nazwa kosztu: Kluczowy personel B+R. Uzasadnienie: Personel niezbędny do realizacji projektu. Metoda oszacowania: Stawki rynkowe.

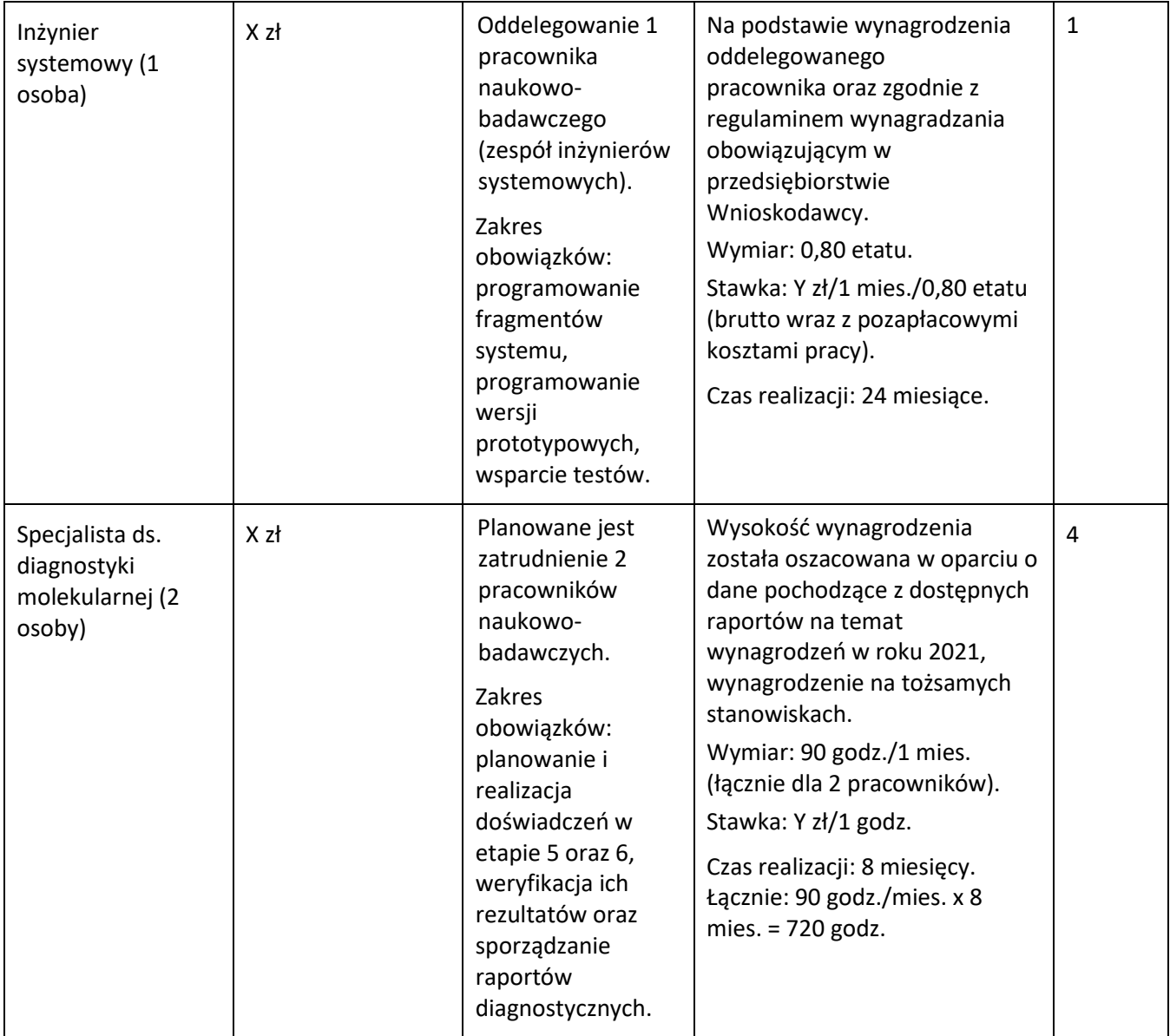

## **Kategoria PODWYKONAWSTWO (E)**

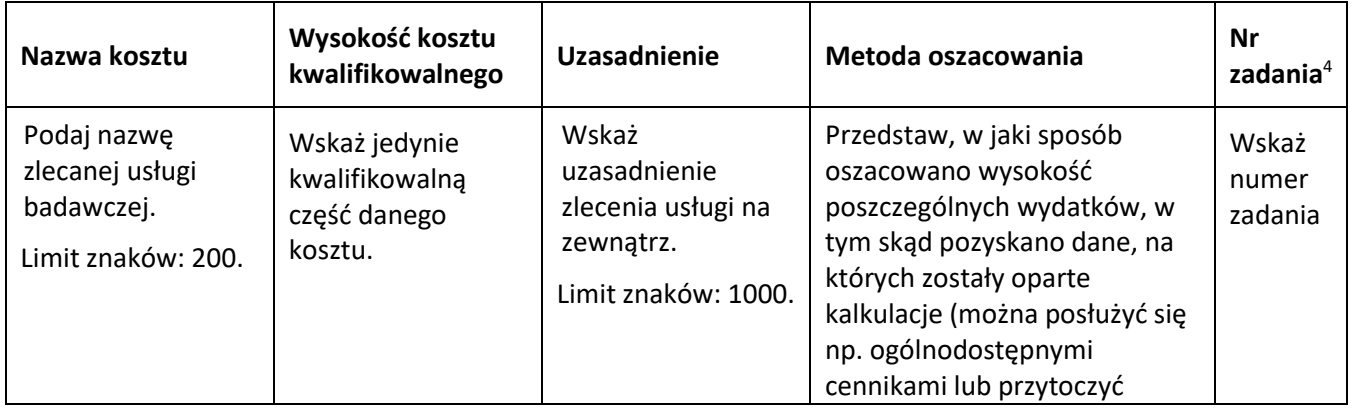

<sup>4</sup> Jeden koszt może być przypisany tylko do jednego zadania.

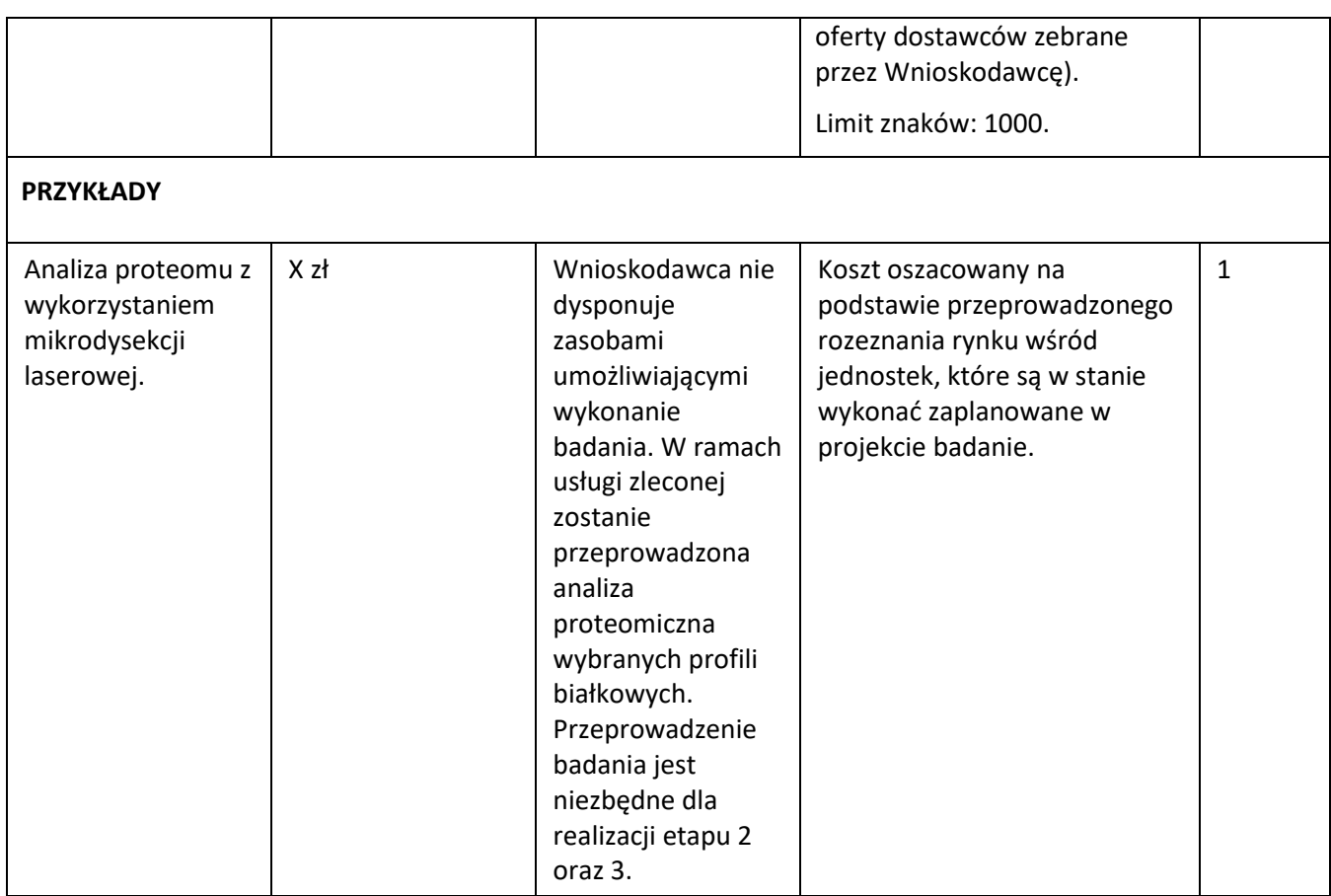

## **Kategoria POZOSTAŁE KOSZTY BEZPOŚREDNIE (Op)**

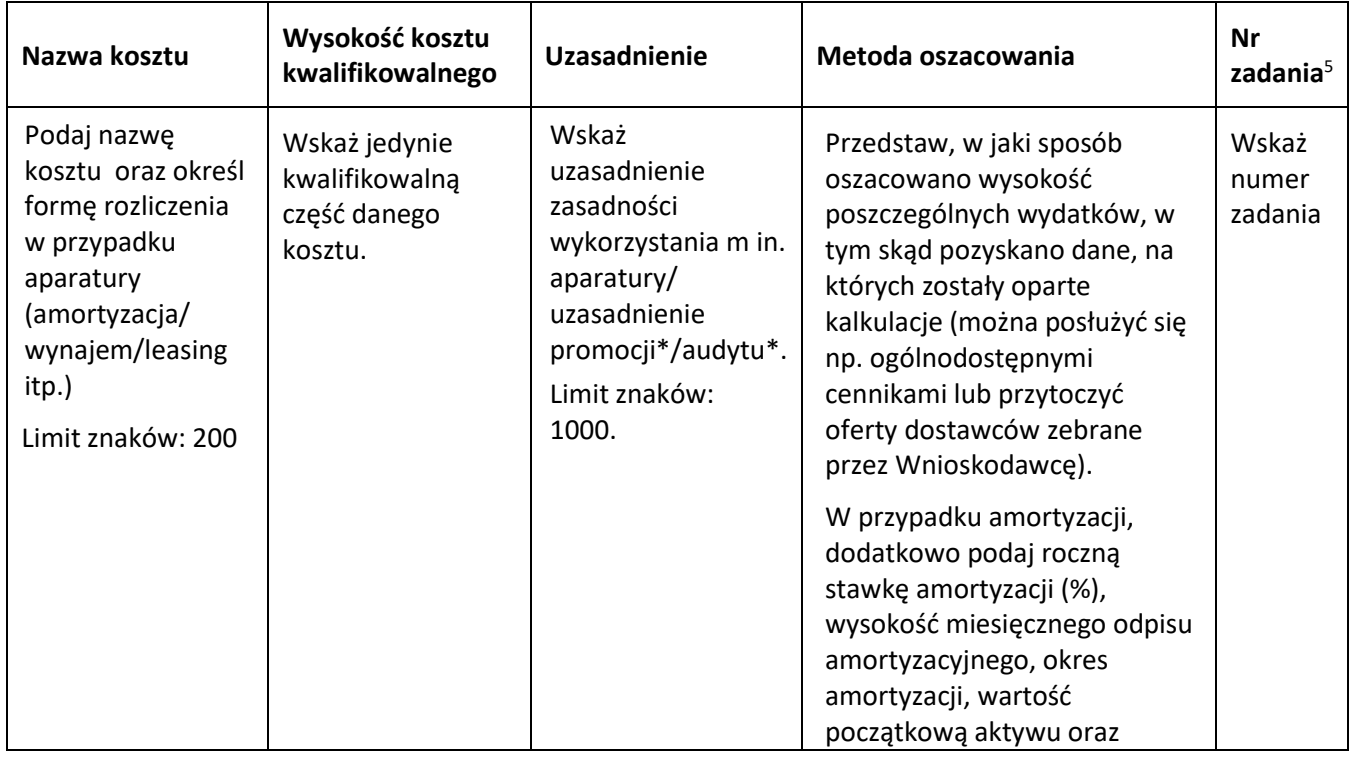

5 Jeden koszt może być przypisany tylko do jednego zadania.

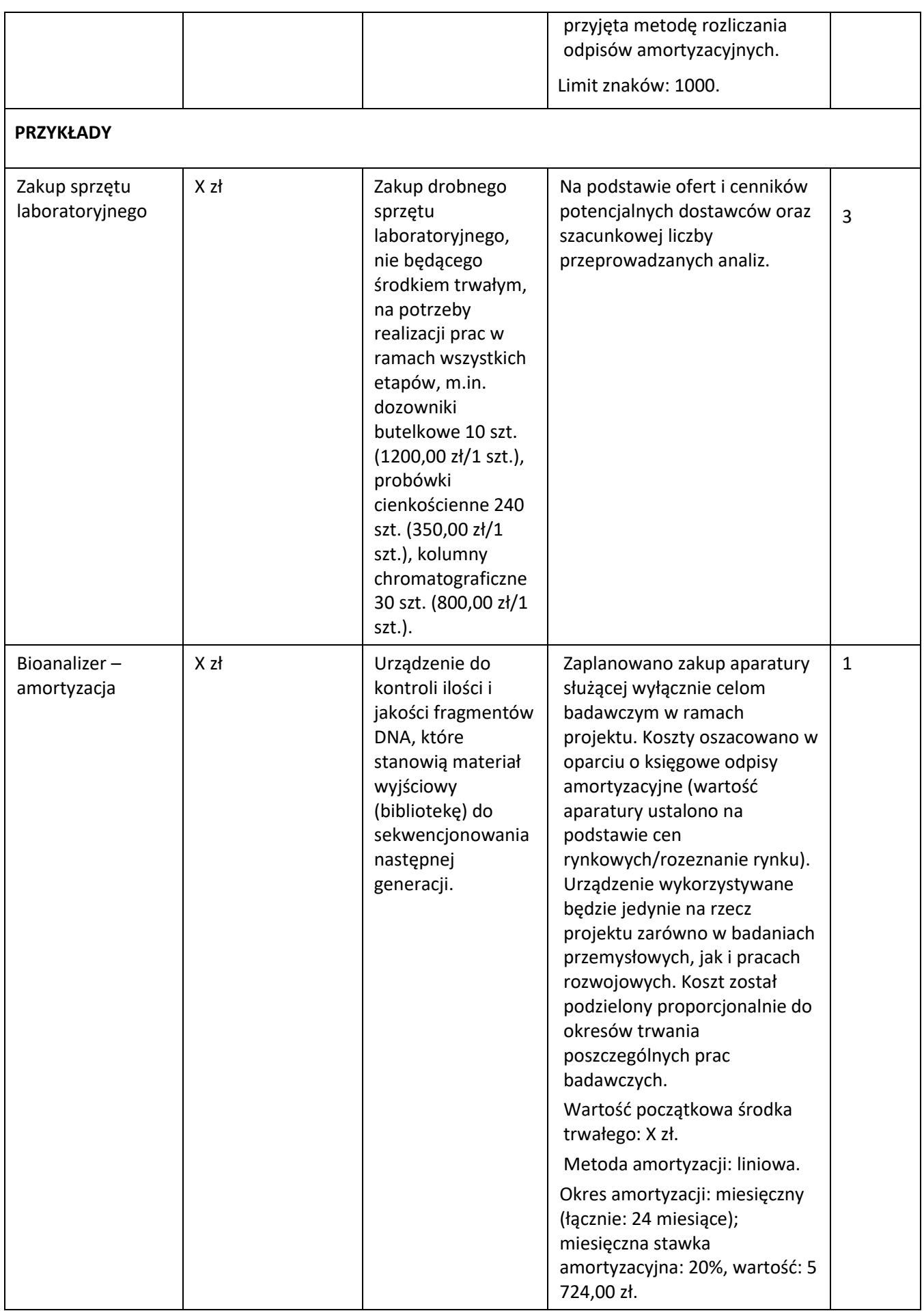

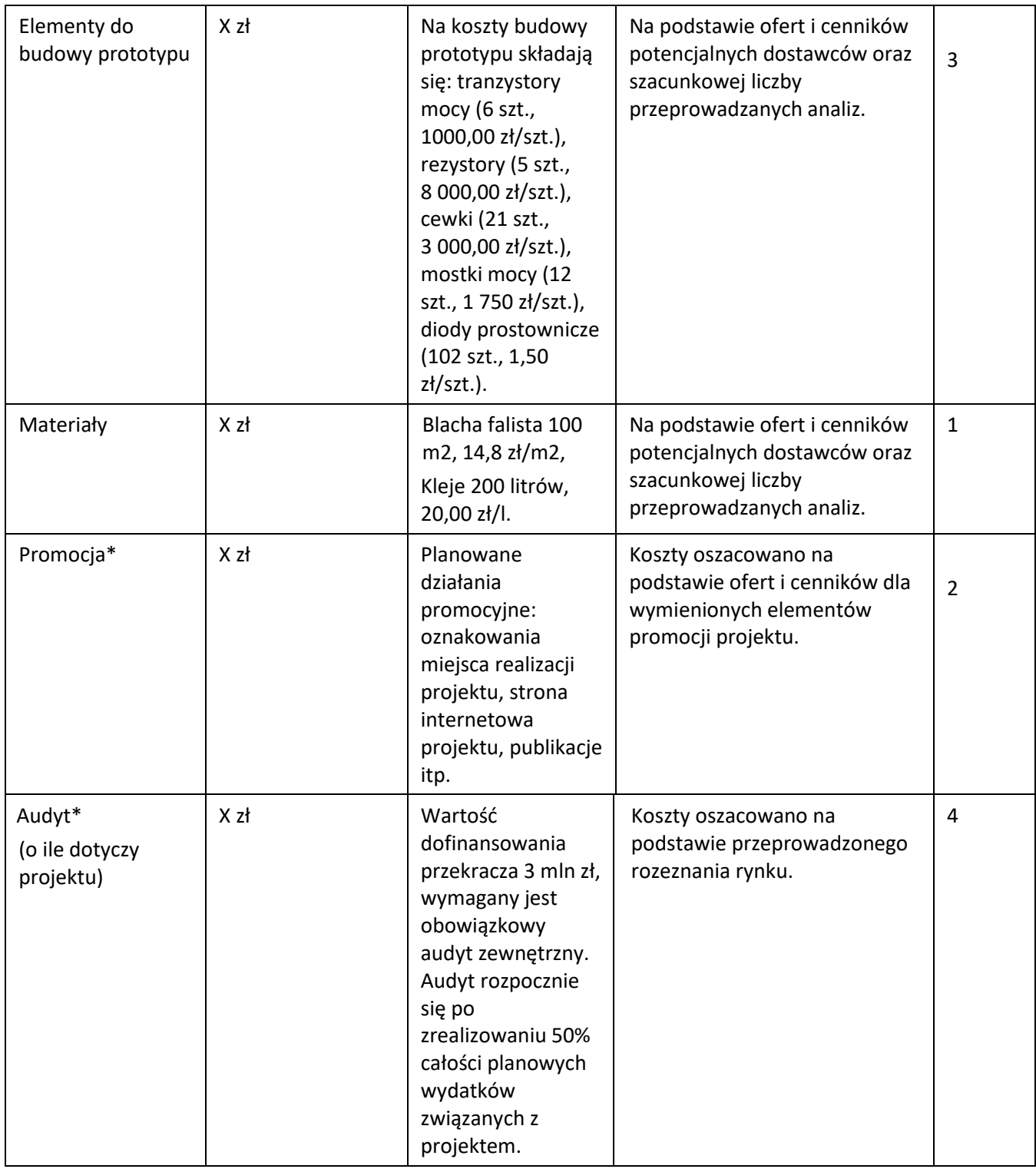

Brak w budżecie wydatków na promocję i audyt nie zwalnia Cię z obowiązku przeprowadzenia audytu (jeśli dotyczy) oraz zrealizowania działań promocyjnych.

#### **Kategoria Koszty pośrednie (O)**

Koszty pośrednie (o) rozliczane są na zasadzie ryczałtu zgodnie z *Przewodnikiem kwalifikowalności kosztów* - nie musisz wskazywać wydatków, które przewidujesz w tej kategorii. Przyjęliśmy ujednoliconą stawkę ryczałtu dla całego projektu, tj. taki sam procent kosztów pośrednich dla badań podstawowych, badań przemysłowych, prac rozwojowych oraz prac przedwdrożeniowych.

#### DODATKOWA INFORMACJA

Nie możesz wykazywać kosztów spełniających definicję kosztów pośrednich jako kosztów bezpośrednich projektu (np. kosztów administracyjnych, kosztów dotyczących wynagrodzeń pracowników pełniących funkcje zarządcze, nadzorcze i koordynujące).

Stawki i ceny, które przyjąłeś w kosztach realizacji projektu powinny odpowiadać kwotom powszechnie stosowanym na rynku.

Obowiązują następujące ograniczenia co do wartości kategorii kosztów:

- kategoria "Podwykonawstwo" (E) dla badań podstawowych, badań przemysłowych i prac rozwojowych – do 10% kosztów kwalifikowalnych badań podstawowych, badań przemysłowych i prac rozwojowych ponoszonych w projekcie przez lidera konsorcjum lub danego konsorcjanta,
- kategoria "Podwykonawstwo" (E) dla prac przedwdrożeniowych do 70% całkowitych kosztów kwalifikowalnych prac przedwdrożeniowych ponoszonych w projekcie przez lidera konsorcjum lub danego konsorcjanta,
- kategoria "Koszty pośrednie" (O) 25% sumy kategorii "Wynagrodzenia" (W) i "Pozostałe koszty bezpośrednie" (Op).

**Budżet projektu – podsumowanie (uzupełniane automatycznie)**

## <span id="page-28-0"></span>VII. WSKAŹNIKI

W tabeli wykaż wartości wskaźników realne do osiągnięcia. Poziom ich osiągnięcia podlega weryfikacji w trakcie kontroli realizacji projektu i warunkuje wypłatę dofinansowania.

W przypadku projektu realizowanego w konsorcjum wartości docelowe wskaźników określ dla każdego konsorcjanta (tabela jest powielana). Wskaźniki zbiorcze dla całego konsorcjum generowane są automatycznie w tabeli *Ogółem dla projektu.*

### <span id="page-28-1"></span>VII.1. Wskaźniki produktu

Mierzone w trakcie i po zakończeniu realizacji projektu finansowanego w ramach Programu na podstawie raportów okresowych oraz raportu końcowego dostarczanych przez wykonawcę. Opisują produkty, które powstały w trakcie realizacji Programu w rezultacie wydatkowania przyznanych środków.

**Podaj wartości zakładane do osiągnięcia przez Lidera/ Członka konsorcjum w odniesieniu do projektu planowanego do realizacji.**

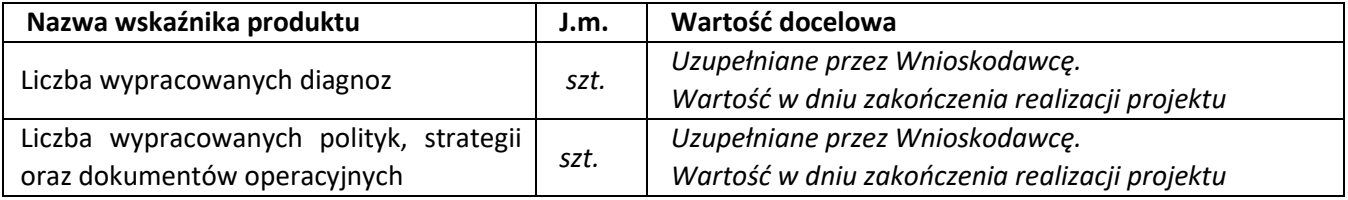

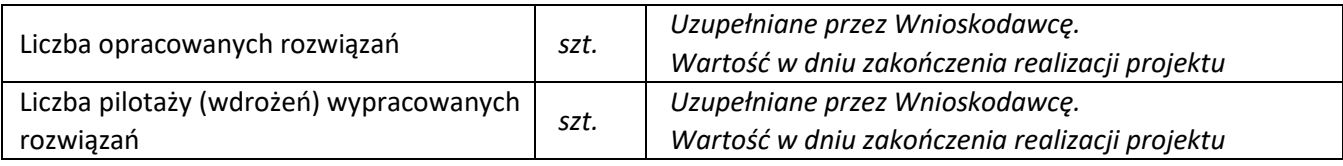

## <span id="page-29-0"></span>VII.2. Wskaźniki rezultatu bezpośredniego

Mierzą bezpośrednie efekty występujące u beneficjentów Programu do 5 lat po jego zakończeniu.

**Podaj wartości zakładane do osiągnięcia przez Lidera/ Członka konsorcjum w odniesieniu do projektu planowanego do realizacji..**

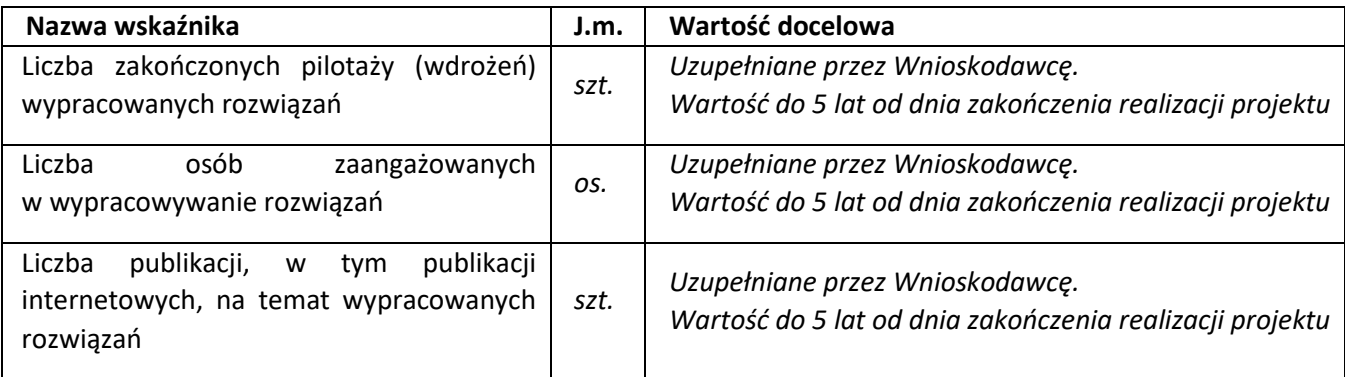

## <span id="page-29-1"></span>VII.3. Wskaźniki wpływu

Mierzą efekty Programu w dłuższej perspektywie czasu i pokazują trwałe zmiany, jakie Program spowodował w otoczeniu społecznym i gospodarczym. Wskaźniki wpływu jest miernikiem stopnia realizacji celu głównego Programu.

**Podaj wartości zakładane do osiągnięcia przez Lidera/ Członka konsorcjum w odniesieniu do projektu planowanego do realizacji.**

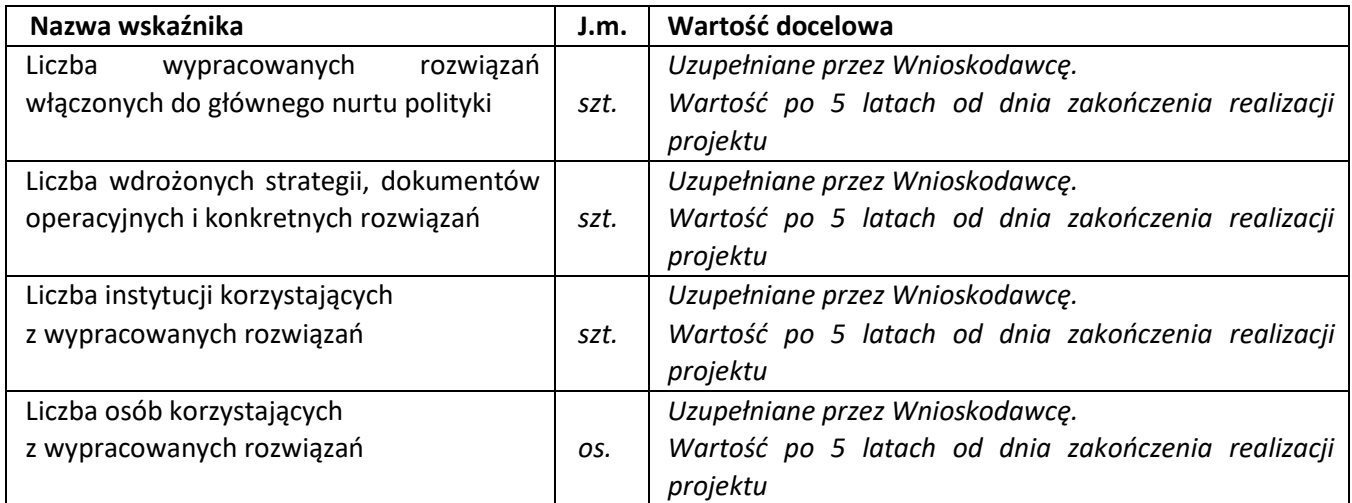

## <span id="page-29-2"></span>VIII. OŚWIADCZENIA

Zapoznaj się z treścią danego oświadczenia, a następnie zaznacz właściwe dla niego pole. Jest to jednoznaczne ze złożeniem danego oświadczenia. Jeśli nie złożysz wszystkich obligatoryjnych oświadczeń, nie będziesz mógł złożyć wniosku. Oświadczenia dotyczą zarówno Lidera konsorcjum jak i jego Członków.

- Zaznacz czy zapoznałeś się z regulaminem konkursu oraz akceptujesz jego zasady, a także czy składany przez Ciebie wniosek nie narusza praw osób trzecich oraz czy dysponujesz prawami własności intelektualnej, które są niezbędne dla prowadzenia prac zaplanowanych w projekcie.
- Zapoznaj się z informacjami dotyczącymi ochrony danych osobowych oraz zaznaczy czy zobowiązujesz się w imieniu NCBR do wykonywania wobec osób, których dane dotyczą, obowiązków informacyjnych wynikających z art. 13 i art. 14 RODO oraz do spełnienia wobec wszystkich osób wskazanych we Wniosku o dofinansowanie obowiązku informacyjnego.
- Oświadcz, że zgadzasz się na doręczanie pism w konkursie w formie dokumentu elektronicznego za pomocą platformy ePUAP (dotyczy tylko lidera konsorcjum).
- Potwierdź, że w przypadku otrzymania dofinansowania na realizację projektu nie zostanie naruszona zasada zakazu podwójnego finansowania oraz że zadania objęte wnioskiem nie są finansowane ze środków pochodzących z innych źródeł oraz że nie ubiegasz się o ich finansowanie z innych źródeł.
- Złóż oświadczenie, że względem Ciebie lub osób za które ponosisz odpowiedzialność na podstawie ustawy z dnia 28 października 2002 r. o odpowiedzialności podmiotów zbiorowych za czyny zabronione pod groźbą kary, nie zostało wszczęte postępowanie przygotowawcze w sprawie mogącej mieć wpływ na realizację projektu.
- Złóż oświadczenie, że nie jesteś wykluczony z ubiegania się o dofinansowanie na którejkolwiek z podstaw wskazanych w oświadczeniu we wniosku lub czy jesteś podmiotem, na którym ciąży obowiązek zwrotu pomocy, z uwagi na uznanie jej przez Komisję Europejską za niezgodną z prawem oraz rynkiem wewnętrznym lub czy nie jesteś przedsiębiorstwem w trudnej sytuacji w rozumieniu unijnych przepisów dotyczących pomocy państwa lub czy nie jesteś pod zarządem komisarycznym lub czy nie zalegasz z wpłatami z tytułu należności budżetowych oraz z opłaceniem składek na ubezpieczenie społeczne i zdrowotne.
- Złóż oświadczenie, że nie jesteś związany z osobami lub podmiotami, względem których stosowane są środki sankcyjne lub nie jesteś jednym z tych podmiotów/ osobą oraz, że w skutek dofinansowania Liderowi konsorcjum nie dojdzie w żadnym zakresie, w tym również pośrednio, do udzielenia wsparcia osobom lub podmiotom objętym ww. sankcjami.
- Złóż oświadczenie dotyczące podatku VAT.
- Zaznacz również, czy zobowiązujesz się (jeżeli projekt tego dotyczy) uzyskać wymagane zgody/pozytywną opinię /pozwolenie/zezwolenie właściwej komisji bioetycznej, etycznej lub właściwego organu, w przypadku, gdy projekt obejmuje badania:
	- o będące eksperymentami medycznymi w rozumieniu art. 21 ustawy z dnia 5 grudnia 1996 r. o zawodzie lekarza i lekarza dentysty;
- o kliniczne w zakresie wyrobów medycznych, wyposażenia wyrobu medycznego lub aktywnych wyrobów medycznych do implantacji, o których mowa w ustawie z dnia 7 kwietnia 2022 r. o wyrobach medycznych;
- o kliniczne produktów leczniczych, o których mowa w ustawie z dnia 6 września 2001 r. Prawo farmaceutyczne;
- o wymagające doświadczeń na zwierzętach;
- o nad gatunkami roślin, zwierząt i grzybów objętych ochroną gatunkową lub na obszarach objętych ochroną;
- o nad organizmami genetycznie zmodyfikowanymi lub z zastosowaniem takich organizmów;
- o w zakresie energetyki, bezpieczeństwa jądrowego lub ochrony radiologicznej.

W przypadku projektu obejmującego ww. badania wymagające uzyskania odpowiednich zezwoleń / zgód / pozytywnych opinii / pozwoleń właściwych komisji/organów, musisz uzyskać je przed rozpoczęciem danych badań.

- Jeśli jesteś Liderem konsorcjum potwierdź, że przed złożeniem wniosku o dofinansowanie została zawarta umowa konsorcjum, zawierająca niezbędne elementy określone w załączniku nr 7 do regulaminu.
- Zaznacz czy zostałeś objęty sprawozdawczością GUS w zakresie formularza PNT-01 "Sprawozdanie o działalności badawczej i rozwojowej (B+R)" za rok kalendarzowy poprzedzający rok złożenia wniosku.

Jeżeli jesteś objęty sprawozdawczością GUS w zakresie formularza PNT-01, załącz do wniosku ten formularz za rok kalendarzowy poprzedzający rok złożenia wniosku. W tym celu zaloguj się do Portalu Sprawozdawczego GUS (w przeglądarce internetowej należy wpisać adres: https://raport.stat.gov.pl). Po wprowadzeniu danych i zatwierdzeniu formularza PNT-01 dane z formularza są automatycznie zapisywane w bazie danych GUS.

Użytkownik Portalu może dane te zapisać na swoim komputerze w formacie XML. Aby zapisać formularz na dysku lokalnym należy użyć funkcji Eksport do XML.

Plik XML po otwarciu jest nieczytelny, do jego otwarcia potrzeba specjalnego systemu/aplikacji, który posiada NCBR. Dlatego prosimy o przesyłanie do NCBR wyłącznie zapisanych przez Państwa plików XML zawierających kopie sprawozdania o działalności badawczo-rozwojowej.

- Zaznacz czy udzielasz zgody na udział w badaniach ewaluacyjnych prowadzonych przez NCBR lub inny uprawniony podmiot.
- Zaznacz, że wiesz jakie są skutki niezachowania wskazanej w Regulaminie konkursu formy komunikacji z NCBR w trakcie konkursu.
- Zaznacz czy udzielasz NCBR bezterminowego upoważnienia do udostępnienia danych gospodarczych przetwarzanych przez podmioty wskazane w oświadczeniu.

## <span id="page-32-0"></span>IX. ZAŁĄCZNIKI

### **Załączniki we wniosku o dofinansowanie:**

Forma dokumentu "pdf" oznacza plik w formacie pdf dokumentu podpisanego kwalifikowanym podpisem elektronicznym lub skan dokumentu podpisanego własnoręcznie potwierdzony za zgodność z oryginałem kwalifikowanym podpisem elektronicznym lub skan z własnoręcznym czytelnym podpisem Załączniki PNT-01 oraz Informacja na potrzeby ewaluacji nie muszą być podpisane.

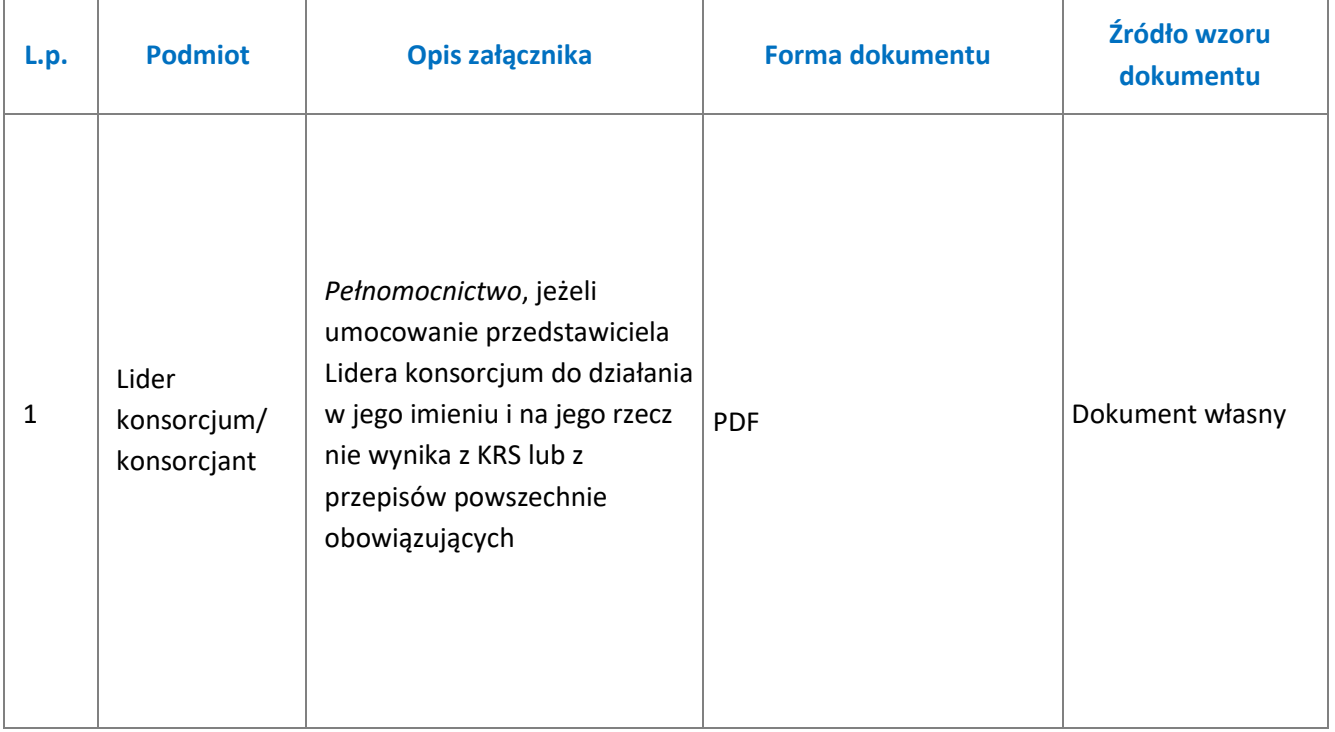

#### **Załączniki na końcu wniosku:**

| L.p. | <b>Podmiot</b>      | Opis załącznika                                                                                 | <b>Forma dokumentu</b> | Źródło wzoru<br>dokumentu |
|------|---------------------|-------------------------------------------------------------------------------------------------|------------------------|---------------------------|
| 1.   | Lider<br>konsorcjum | Oświadczenie woli dotyczące<br>złożenia wniosku za<br>pośrednictwem systemu<br>informatycznego  | <b>PDF</b>             | wg wzoru NCBR             |
| 2a.  | Lider<br>konsorcjum | Oświadczenie braku związku<br>projektu z prowadzeniem<br>działalności gospodarczej <sup>6</sup> | pdf                    | wg wzoru NCBR             |

<sup>&</sup>lt;sup>6</sup> Składane tylko w sytuacji, gdy lider lub członek konsorcjum wnioskodawcy prowadzi zarówno działalność gospodarczą jak i niegospodarczą.

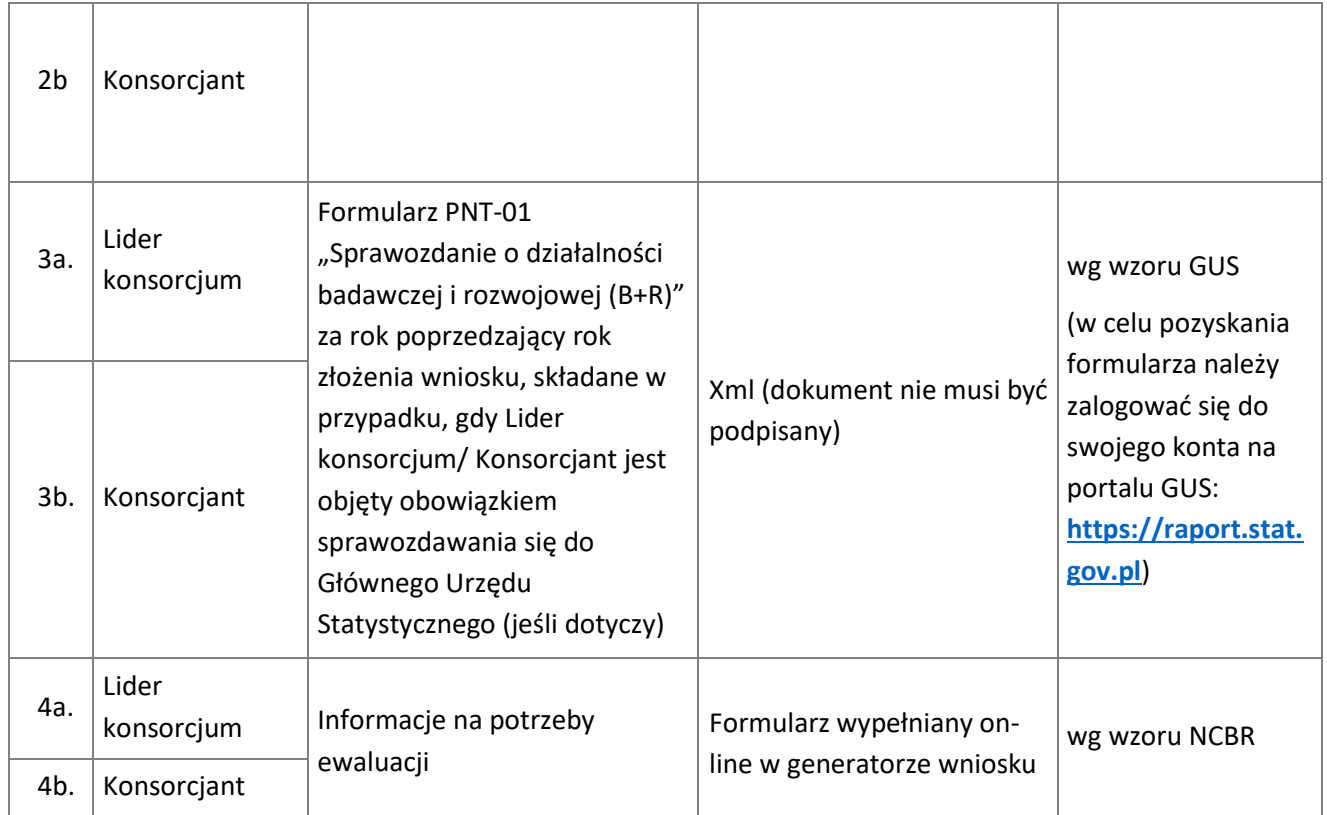